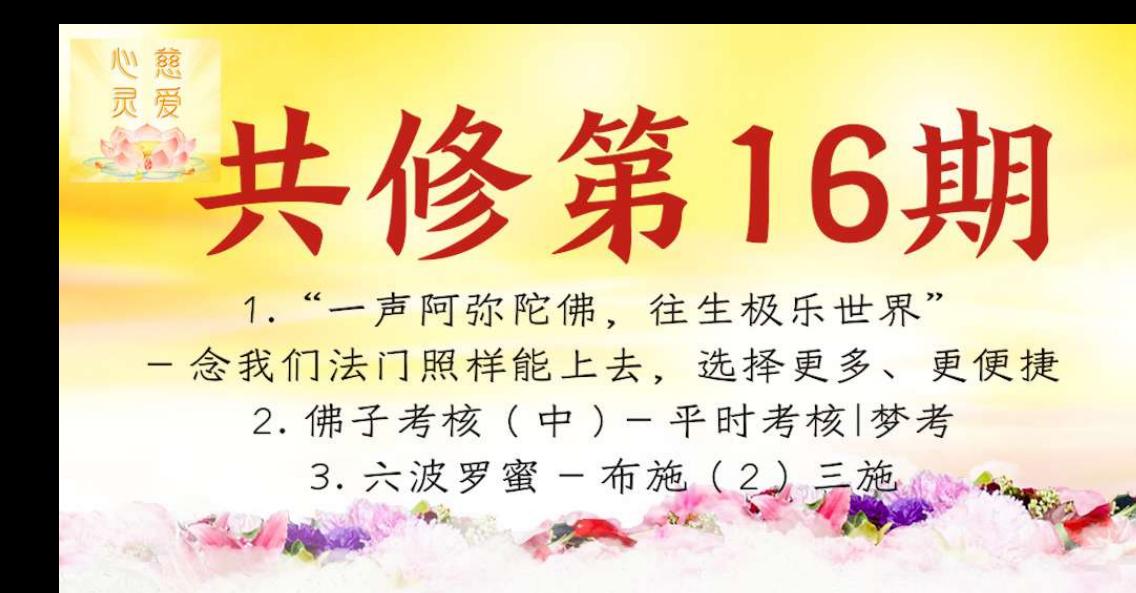

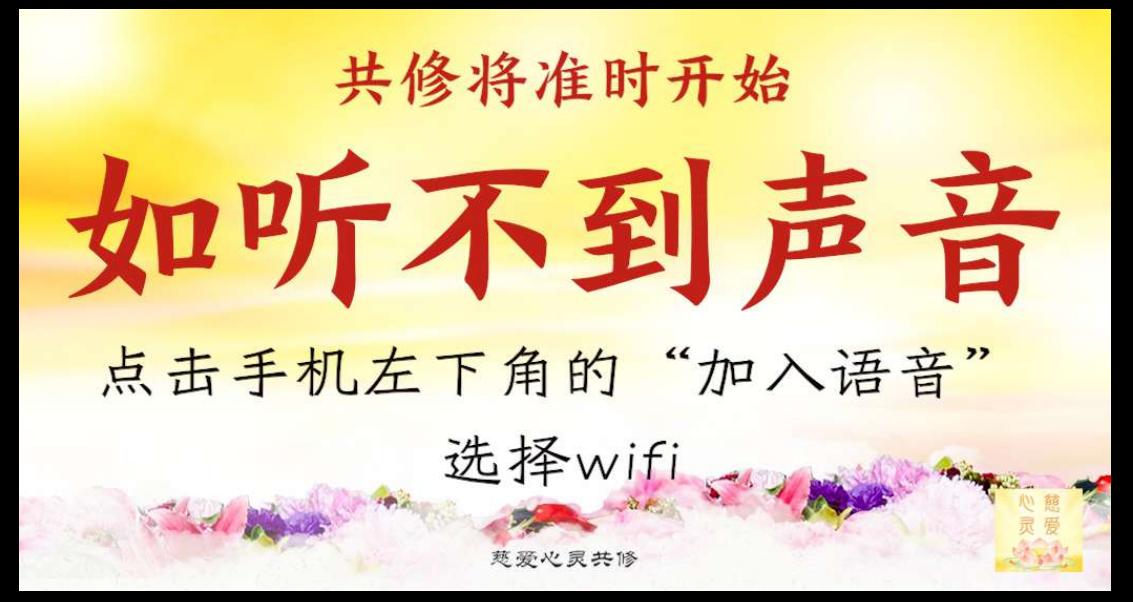

目录 开始前:感恩词 第一部分: "一声阿弥陀佛, 往生极乐世界" - 念心灵法门照样能上去, 选择更多、更便捷 第二部分: 佛子考核 (中) 平时考核|梦考 第三部分: 六度 | 布施 (2) 三施 最后: 自测题、答疑、问卷一》感恩词 楚爱心灵共修 第十六期

感恩词 感恩南无释迦牟尼佛, 感恩南无大慈大悲 救苦救难广大灵感观世音菩萨摩诃萨、 感恩十方三世一切诸佛菩萨及龙天护法菩萨,感恩恩师。 恳请南无大慈大悲观世音菩萨保佑我某某某(您的名字) 开智慧、静下心学习师父开示、让师父的开示进入八识田、 帮助我更好地学佛修心!我自己的业障自己背,不让一起 共修的师兄们背。在今天共修过程中如有不如理不如法的地 方、请南无释迦牟尼佛慈悲原谅、南无观世音菩萨慈悲原谅、 南无护法菩萨慈悲原谅。

楚爱心灵共修 第十六期

Said March

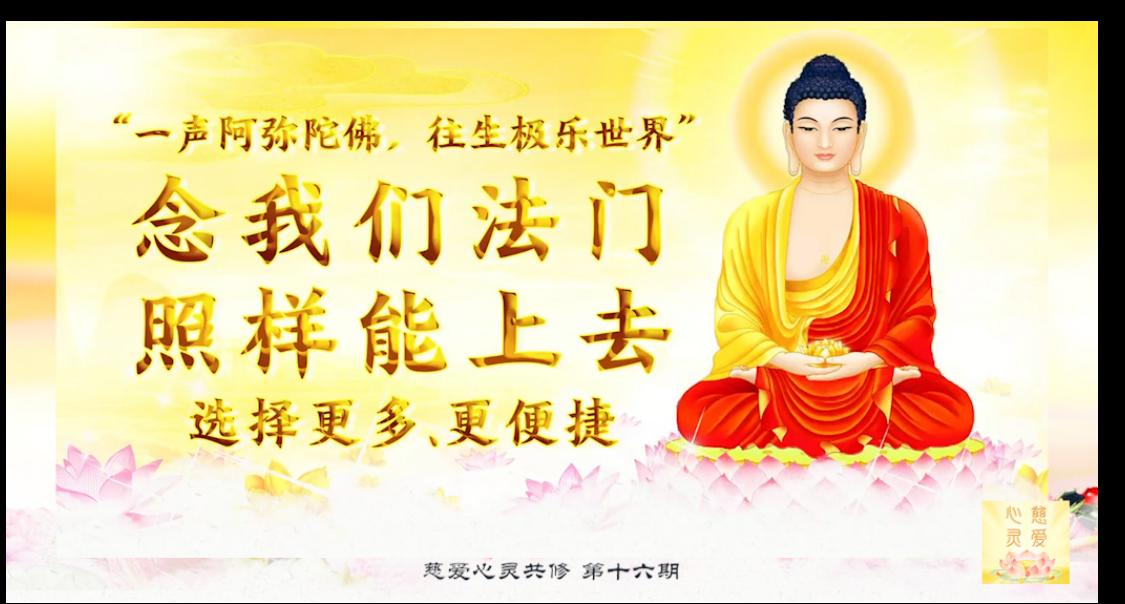

目录 (一)关于西方极乐世界 (二)一念往生极乐的原理 (三)如何判断你"一念 阿弥陀佛"能上去么? (四)念心灵法门照样能上去 选择更多、更便捷

**Concrete** 

# (一)有关 西方极乐世界

E

西方极乐世界 是阿弥陀佛的一个大愿力 你只要一辈子不做坏事,临走的时候,念 几个阿弥陀佛的经文。实际上你一辈子 不做坏事,就是因为你拥有了这个佛德。 虽然在人间,但是你的心已经是佛了.只 要跟阿弥陀佛的心一接近,他就可以 把你接引到他的国家去,我们说佛国。

wenda20130714B 36:05

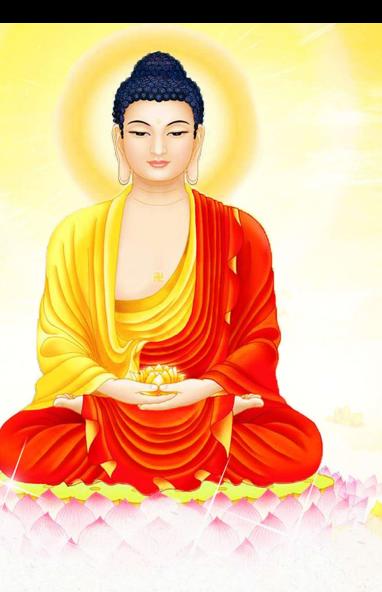

极乐世界处处法喜 没有尘世烦恼。这是阿弥陀佛 所幻化的佛国净土世界,让有 缘众生往生到这个世界继续 念佛念法念僧。

January

天地游15-09-2020

### 在西方极乐世界的东面 就是心灵净土

 $\begin{pmatrix} 1 & 1 \\ 1 & 1 \end{pmatrix}$ 

台长开示解答来信疑惑(二百九十五)

心灵净土就在 阿弥陀佛净土边上 依我看一点不远,用人间的计算 就相当于边上,一模一样的, 都可以走的,没有边境的

**Command** 

Wenda20161127B 03:59

临终往生四圣道 和净土的区别及要求 一个循序渐进,一节一节往上修的;还有一个, 虽然你修得不好,但是你只要坚持努力地修净土. 那么你可以一步登天到西方极乐世界。但是现在有 几个登得上去的?登不上去回到哪里啊?还是 回到老地方。但是你一节一节地修,就算到不了 西方极乐世界,到不了四圣道,至少可以 在欲界天色界天无色界天啊 wenda20121228 09:25

**Success** 

**County**  $(\underline{\underline{\hspace{1ex}}}$ 念往生极乐 的原理

#### 《阿弥陀经》:

"不可以少善根福德因缘,得生彼国。" 如果没有善根、福德的人,念一辈子阿弥陀佛也到不了西方 极乐世界。因为你没有善的根基和因缘,所以就到不了西方 极乐世界。一位大法师曾经讲过一句话:几万人念阿弥陀佛, 没几人能修得上去。知道这是为什么?就是因为少善根 少福德。师父现在是在为你们建根基,培养福德呀,让你们 把自身的孽障消除,把欠的债还完。多布施、多做功德,这样 你们才能念得好,才能上得去呀! 的话4-1

前提是你没有做坏事,很善良 你想想看,我们在人间谁没做坏事?谁这么善良? 这是一个很难的问题。所以很多老法师就讲了, 一万个人当中,一个人都不一定上得去、但是我们 通过其他的方法照样可以上去。

zongshu20130404 00:57

一个学佛能够成功的人,一个能够一念 "阿弥陀佛"就到西方极乐世界的人,他 一定是一个有信心、有耐心、 能够控制好自己欲望的人 这种人在人间就是人间菩萨

2016年8月12日 槟城法会

如果你走的肘候都能够行善念, 你可以到天上去,所以,为什么临走 的时候一念"阿弥陀佛"就能够上天了 就是说的你们的一个念头 成佛也是在你一念善 和一念恶的当中 自话8-35

一个人的意念可以产生强大的能量, 无边无际的能量。这就是为什么净土宗说 "一念阿弥陀佛可以上西方极乐世界" 就是靠着意念的力量,因为 你的意念会产生巨大的力量

每日佛言佛语9.25

#### 意念会主宰你死后要去的地方 而这个意念是靠平时修炼的 为什么说等到死的肘候一念阿弥陀佛能到 西方净土世界?而这个意念是靠平时修炼的。 白话4-46

报应都来了,你还能到西方极乐世界去吗?所以这些都是空话。 一念"阿弥陀佛"里面包含了你要修多少年啊 你有多少前世的基础,走的时候才能一念呐 走的时候我的房子,孩子,我的钱.....什么都放不下,这么多念头,他能一念 "阿弥陀佛"吗?现在跟着师父修、把自己修的干干净净、活在人间像个圣人. 赤的肘候不就是圣人吗?活在人间像个菩萨、赤的肘候当然回菩萨的地方: 你在人间做鬼事你不下地狱到鬼道去,可能吗?普通人一辈子不做好事,不 做坏事下辈子环是做人呀,师父现在就教你们学成菩萨,以后就到天上去

shuohua20110916 19:40

为什么净土宗讲,只要一念"阿弥陀佛",就能成就 你的佛果?因为你已经把阿弥陀佛的形象,阿弥陀佛 的行为阿弥陀佛的思维念到你的心里去了 你已经念到心佛合一 自语12-57

所以过去在佛法当中说:一个人如果临命终的时候,你的心中就要想到阿 弥陀佛观世音菩萨,然后自己要安乐舍寿。安乐舍寿什么意思呢?就是自己 对自己的寿命要觉得很快乐,因为我在人间这个寿已经结束了,我应该得到 的都得到了,没有什么可以留恋和难过的,无诸痛苦,就是没有所有的痛苦 而且在临命终的时候,自己心中正念现前、 心不错乱,然后手不纷乱,足不伸缩 就是有时候我们说:躺在床上的时候手乱来乱动;足,就是脚不要 伸过来升起来缩起来,一会伸直一会缩,实际上这些说的就是让 我们学佛人不管面对死亡。面对人生的一切要稳得住

baihuafofa161126

# 临走之前一声阿弥陀佛,表面上听起来是 你念一声阿弥陀佛,西方三圣就来接你,其实 这一句就是你的大愿力

师父解答来信疑惑177

超脱六道要看根基的,首先要自己相信,很诚心. 哪怕年纪大了才学佛,只是学了一点时间 但是非常心诚,家人给他 一烧小房子,照样超脱 就像临终一念阿弥陀佛也能上去一样的道理 但是很多人最后走的时候心中全是家里.孩子.房子. 心都乱了怎么会想到阿弥陀佛?上不去的、这是靠根基的 师父解答来信疑惑172

最好先消业晚年再求生西方:很多人拼命地 念阿弥陀佛,菩萨来接了,吓得叫不想去呀 有很多人拼命地念阿弥陀佛阿弥陀佛....念念念,菩萨来接了,吓得叫啊: "砹呀我不想去我不想去呀。"要命了,那你求干嘛?所以心灵法门就叫大家 到了阳莽该尽的肘候到西方极乐世界,在阳莽还有的肘候,尽量把自己 业障消干净,走的时候不更干净吗?(对,她现在在加拿大也念小房子)她肯定 也念小下2也修净土宗(原来也念阿弥陀佛,可能就像你说的....)叶公好龙

师父解答来信疑惑172

# 如果拼命想去西方极乐世界的话 真的会早去

她又要去,又不肯走。跟着师父好好修,走的肘候想到哪里就 到哪里意念想到西方极乐世界就去极乐世界、想去心灵净土就 去心灵净土。一切唯心造。可以随缘、但是不能太着急,如果拼命 想去西方极乐世界的话,真的会早去:真的很想脱离,就会早走。 师父解答来信疑惑256

他念阿弥陀佛,他就准备去了(是吗?不好吧)那当然了,叶公 好龙。你天天求阿弥陀佛,想到西方极乐世界,你活着怎么去? 当然死了才能走。很多人自己天天这么求啊求,好了,总归有 个走法的要到年纪大了再念,比方说快要走了 70岁了,65岁以上了,开始念阿弥陀佛

> Zongshu20130625 49:57

### 在庙里坐化也不一定上去 要有归属的 修阿弥陀佛的到西方极乐世界 修心灵法门的到心灵净土 要为妈妈念诵小房子超度上去,尽一点心 师父解答来信疑惑319

#### 实际上就是要把阿弥陀佛装入到你的心中 从我们法门来讲,就是你要把 观世音菩萨装入到你的心灵当中 那么你就是观世音菩萨

我们学佛不单单要靠念经,还要有一种想象。大家知道,很多法门里都讲到,一念 阿弥陀佛,能够见到阿弥陀佛。这个时候,你所处理的问题,你所能够解决的方法. 都是用着观世音菩萨的方法.这样的话.你能够更加明白个中玄机.因为你学佛 有一个玄门.玄门就是你的心灵之门.人家说心灵之窗.就是心灵之门.要把心灵 之门打开把观世音菩萨装入讲去和你原来本性的菩萨合为一体,那么你就能 够找到成佛和学菩萨的捷径 haihuafofa120212

一声佛号真的 可以灭八十亿劫重罪? 因为已经把佛放在心中,心中只有佛、佛念出来一句佛, 还有什么重罪?已经变成佛了。就像阿弥陀佛,念一声 阿弥陀佛就可以将所有业障消掉,就可以到西方极乐世界? 是因为平时做了很多功德,因为守戒,六波罗蜜之后, 念一声阿弥陀佛就是最后的功课考得圆满成功了 师父解答来信疑惑(一百八十四)

因为观世音菩萨她有大悲心、大悲愿,我们可以凭借着 观世音菩萨的慈悲,所以我们恭敬地礼拜观世音菩萨. 经常持念观世音菩萨的名号,我们会 得到无量福,我们会灭罪无量业,所以 念《大悲咒》临终还可以 往生阿弥陀佛的极乐世界

baihuafofa170119

 $(\Xi)$ 如何判断你 一念阿弥陀佛" 66 能上去么?

**Courses** 

## 想到西方极乐世界 应求生西方阿弥陀佛的境界 如果你觉得你应该到四圣道,这个四圣道 已经是脱离六道轮回了,你则可以修性、修心 学佛念经再去求佛慈悲,让你走上四圣道

baihuafofa111009

#### 这个"一念"实际上就是 你功课最后考试的成绩 因为人家一辈子都在念啊,所以最后一念就上去了。 是这个理论啊。而不是说,你平肘不念,到了死的肘候 一念就能够上去。可那肘你已经接氧气了,你的嘴巴 都张不开了,你已经昏迷了,你还能念"阿弥陀佛"吗 白话9-23

其实就这"南无阿弥陀佛" 六个字,都是要靠你平时 看似简单,你要用基础好好地去做 大道至简就是悟在天成,开悟在你的天成 因为你终有一天会开悟 白话视频开示70集 学佛和做人,是一不是二,是不能分开的,平时做人很坏 天天嘴巴里念"阿弥陀佛",等走的时候

能上西方极乐世界吗?那是不可能的

白话2-41

### 修心要把苦修和悟性结合起来修 老实学佛照样上天

我们修心要把苦修和悟性结合起来修,一个经常苦修 的人,是不容易走偏的。有些老妈妈什么都不懂,她就 天天念"阿弥陀佛",天天念"观世音菩萨",她照样上天 白话11-3
### 不学习不念经的人很难超脱六道 一辈子做好事情,最多的可能 就是再投入

不可能的!不学习的人能进步吗?能上去吗?能有学位吗?

wenda20170310 06:41

上不上得去西方极乐世界,实际上 还是要看他走的时候 业障多不多、他的灵性多不多 如果他没有业障、没有灵性,就是嘴巴里"南无阿弥陀佛" 不停地叫照样可以到西方极乐世界,因为他太干净了 但是这个接引是在没有孽障、 没有灵性、无牵无挂的情况下 而有几个人能做到这样?所以很难的

wenda20130621 10:40

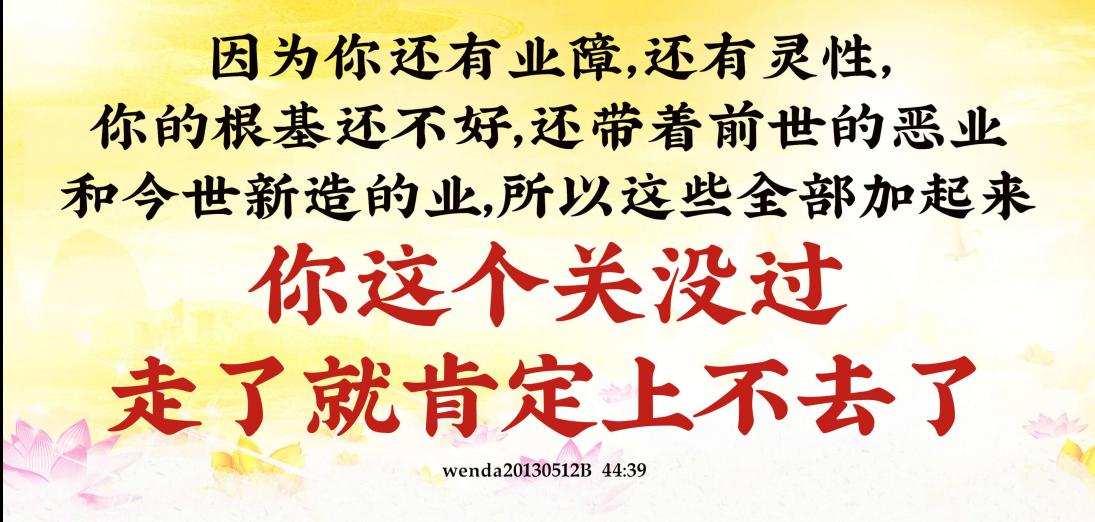

## 这里刚刚在念"阿弥陀佛",那里就骂人 你说这种人菩萨 会保护他吗?

zongshu20160128 01:48

如果做了很多坏事、业障深重,心想当我临命终时 只要一念阿弥陀佛就能往生了,那是不可能的 这就没有因果可言了,业障深倚没还清能上得去吗?比如你在悉尼 欠了人家一百万你逃跑了但是不论你逃到哪里都难逃法网 师父现在传授你们的心灵法门就是要你们自己 消除业障,还清债务,才能把"家"归(这个家就是佛国) 所以《阿弥陀经》中说:"不可以少善根福德因缘,得生彼国。"

### 现在身上这么多孽障,又造新业、怎么上去啊? 阿弥陀佛经常收那些 不好的人上去的吗?

wenda20120715B 01:03:29

车祸昏迷,魂已经早就没有了。在车祸一刹那的时候心中 根本没有什么,还想到阿弥陀佛?想不到了。等到昏迷、有口气的 肘候,就是临终,其实魂魄已经早就拉走了,早就没用了

zongshu20161112 38:26

### 你必须要明白自己,你现在 是个好人,还是个坏人?

要知道自己修行的境界,修行的阶梯,你必须要知道自己 走在什么阶梯上。你现在在人间,你想一想,如果你现在 是在阿弥陀佛的西方极乐世界,你是上等上品,还是上等 中品,还是上等下品?还是下等上品,下等中品,下等下品?

白话7-22

 $(EJ)$ 念心灵法门 照样能上去 选择更多,更便捷

**PARTICIPATION** 

你就好好修人间,学心灵法门先把人间修好 以后到走之前再念阿弥陀佛就可以了 西方三圣里边有没有观世音菩萨? 观世音菩萨可不可以 把你带到西方极乐世界? (肯定肯定)那你现在跟着台长好好修就好了

zongshu20160806 23:14

### 心灵净土是观世音菩萨 十二大愿所为: 能够到心灵净土的人、应该至少 也是能够到西方极乐世界的

观世音菩萨"广发弘誓愿""常居南海愿""寻声救苦愿""能除危险愿" "甘露洒心愿""常行平等愿",还有一个叫"接引西方愿",也是一个愿力 她把你接引到西方,没有说"西方极乐世界",她的这个"西方"..... 你只要到了西方极乐世界附近都叫"西方愿"

Wenda20190106A 09:34

很多人说"临终一念阿弥陀佛"、实际上这个"一念阿弥陀佛"靠的是你 平时的几千声儿万声或者几亿声的"阿弥陀佛"才能达到最后临终时 的一心不乱念阿弥陀佛.这是功课平时好.考试的时候认真.才能成功的.

单求阿弥陀佛西方极乐世界,如果 去不了的活,接下来就不知道到哪去了

很多学净土宗的人也知道,不是说谁都能上去的,一万分之一个、 两个,因为我们人的业障太重。这就是为什么台长现在帮助很多 学其他法门要到西方极乐世界去的人,让他们消除业障,他们照样 能够到西方极乐世界他们照样可以在净土宗里好好学、对不对啊?

wenda20121028A 03:09

### 只要好好努力 心灵法门的选择更多一点。 步骤比较方便一点了

就是说你不停地在修,把自己人间的那些灾和 难修掉,然后你带来的福气,有福的人就可以接近菩萨 对不对?福大的人一定是业障很少,修掉业障,修掉 身上不好的灵性的人他会干净、越干净的话就越往上走

wenda20121228 09:25

### 有人说念一句阿弥陀佛可以上西方极乐世界 那你在人间的事情怎么解决呢? 孽障怎么消除呢?

你现在跟着台长在人间,灾难来了念消灾吉祥;婚姻不好念 大吉祥天女神咒;不开心了家里出问题了念心经,这些经文 都是对口的。到了晚年要走的肘候。念阿弥陀佛照样可以上去

zongshu20161112 38:26

### 转心灵法门有顾虑? 你放心好了,菩萨不会有分别心的

我们只能用居士的方法跟着观世音菩萨先好好修,把自己身上蘖障。 灵性都去除.到走的肘候还能照样到西方极乐世界.多好啊!

放心吧!你放心好了,我告诉你,你只要问他们一句话就知道了: "西方三圣观世音菩萨在不在里面呀?"你们天天供观世音菩萨, 你们学的观世音菩萨的心灵法门,阿弥陀佛会不开心呀? 你们拿人的心去跟菩萨的心衡量啊。

> wenda20120325B 27:39

师父现在明确地告诉你们师父 要把你们带上去的天是永远不轮回的 永远不轮回的有三个选择:一个是阿弥陀佛的 西方极乐世界,一个是声闻缘觉界,一个是菩萨界佛界 要明白当你超脱了六道。就永远脱离了轮回之苦 永远不会再入六道了

白话2-29

比方你念阿弥陀佛,至少知道你以后想到西方极乐世界 那也是一个目标。但是问题是你还没走,现在拚命求干嘛? 这不是印证了佛教里的"求不得苦"吗?很多人阳寿还没到 来不及想上西天、你说他上得去吗?还在还债、还在人间吃苦吶! 为什么不能求求观世音菩萨把人间的苦先少一点 把债多还一点,借人身"借假修真",等到以后 走的时候.无债一身轻,想到哪里就到哪里 wenda20110930  $16:30$ 

在佛经里有一句话说:一念阿弥陀佛,念到最后在西方极乐世界的 七宝池八功德水里就会生出一朵莲花来,师父今天在东方台有这么一个 道场,在天上也会有这么一个道场,所以一定要学啊,不论是做人也好. 做佛也好必须要有一个愿力有了愿力力能下来救度众生。周成佛道

### 要记住在人间把这块佛地 耕耘得越大,你成长的果实就越大 在天上的果位自然也就越高

自话2-30

### 台长开示如何在晚年做好准备

你问她想不想活着、想活着就叫她延寿呀、消灾解难呀。百年之后的 储蓄有了,那你现在不吃不喝啦?(嗯,她一直还是在念)对,继续念,小房子 多点总是好事,平时一个星期念烧两,三张的话保平安(她还有一个疑惑, 就是说往生的时候,到底是要朝什么方向,是什么样的境界能.....)叫她 尽量超脱六道啦。如果西方极乐世界去不了的话,她也会下来(如果我们 修的很好,是不是会有其其佛来接引啊?)对,比方我们

走的肘候最好是直接念观世音菩萨,因为就算到阿弥陀佛境界 也是求观世音菩萨送上去的,因为你学的是心灵法门嘛

wenda20121026 01:25:55

### 400张小房子 将母亲超到西方极乐世界

女听众:我们北京这边有一个同修,他的母亲生前没有接触过佛法, 但是死后一开始台长给看过是在地府然后这位同修给他的妈妈 超了四百多张小房子。后来梦到观世音菩萨对他说:"你的妈妈已经 到了西方极乐世界了,她托我来谢谢你。"后来在法会上请台长私下 看过图腾说他的妈妈真的就是在西方极乐世界在阿弥陀佛背后 的一个小角落里。所以我希望大家能够相信心灵法门、我们学心灵 法门之后也可以超脱六道轮回、往生西方极乐世界。 台长答:对.绝对能去的 wenda20130405 39:29

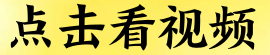

Sandy De

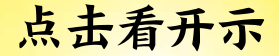

or a way

# 法门佛子考核 师父开示合集(中)

总 1. 年底考核  $\mathbf{E}$ 2. 平时考核 | 录 3. 临终考核 蔑爱心灵共修 第十六期 法门第子考核 - 平时考核| 梦考

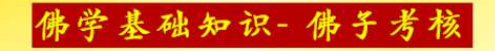

### (二)梦考/现实考 平时考核 SE 30 1/ 蔑爱心灵共修 第十六期 法门第子考核 - 平时考核| 梦考

佛学基础知识-佛子平射考核

目

录

- 2. 助力通过考核 1. 常识
- 3. 通过标准

Sales Mar

- 4. 没通过要忏悔
- 5. 考核不过的原因
- 6. 佛学问答90- 梦考

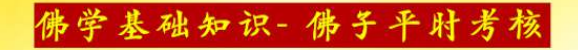

# 平时考核常识

蔑爱心灵共修 第十六期 法门第子考核 - 平时考核| 梦考

take a way

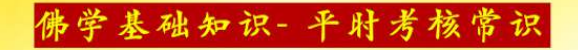

### 他许了愿之后要求就高了 那些考核就来了

Wenda20161216 15:42

### 佛学基础知识-平射考核常识 许愿后梦考有八识田的自然考核 和护法神考核

八识田是一种自然的考核、因为你许了愿之后、八识 田中就留下这么一个"软件",用电脑讲叫"软件", 这个"软件"像防毒软件、只要有毒进来了,它就帮 你防掉, 所以这种考试也是一种自然的; 还有一种就 Sand March

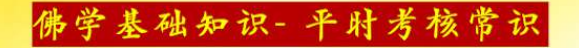

菩萨下来到人间 也会有梦考

也是要求很严格的

Wenda 20151227A 33:12

Sand M

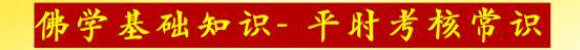

# 哪方面做得不好 就会有梦考

Wenda20160605A 57:36

蔑爱心灵共修 第十六期 法门第子考核 - 平时考核| 梦考

Sandy Ma

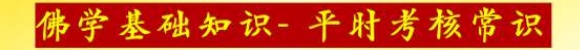

### 梦考是没思想准备下 真实本性的反应 就是这方面不好的人才会接受梦考。 Wenda20170106 01:07:10 STATISTICS. Said M

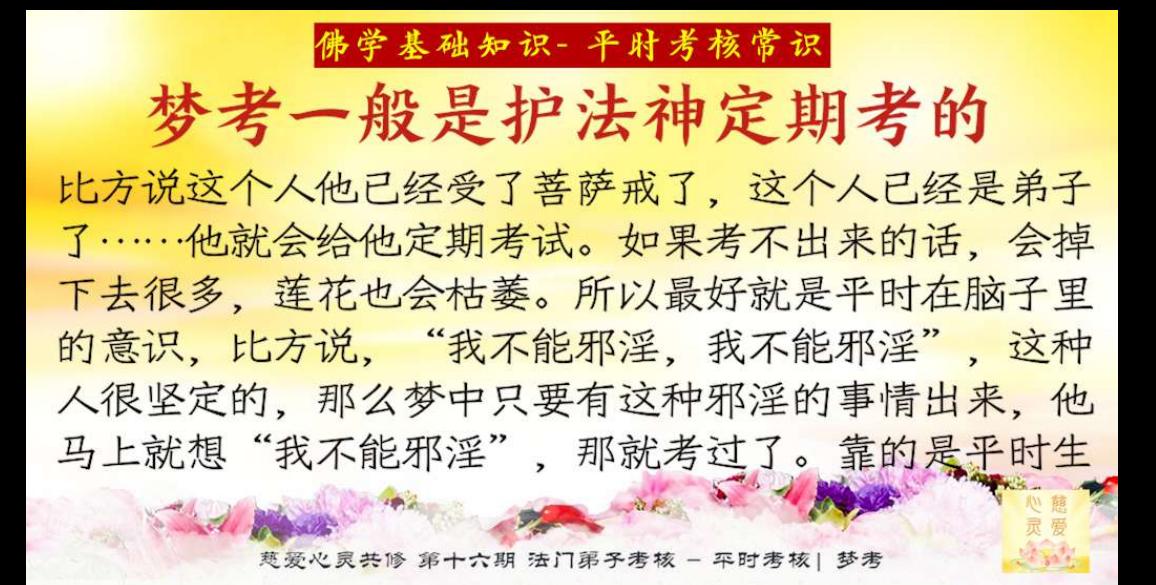

#### 佛学基础知识-平射考核常识

梦考一般是护法神定期考的 活当中。"我不能贪财!不能贪财!"在梦中突然之间 给你一个财运, 你说"我不能贪财, 这种钱不能要!" 好了,你考过了,你就升一级。记住,任何的考试,实 际上就是升降 The State of the Mary Stranger wenda20150726A 44-24

梦考和现实考的区别 梦考是考你的意识、意识里你有没有下意识、就是说你 自然的你想不想吃荤、你想不想好色在梦中就考出来。 <u>考现实是什么?你梦中都考不过</u>的话,你现实一定考不 过,所以一般的都是梦考。等到你现实犯戒了,梦考也 不要考了,直接白无常把你记录了。梦考的话,从某种 The difference of the same of the same of the same of the same of the same

佛学基础知识-平射考核常识

佛学基础知识-平射考核常识 梦考和现实考的区别 意义上来讲还是轻的,对你比较轻。。。如果没有梦考, 直接在人间出现个女的,你做了这些事情了,对不起, 你已经犯大戒了,白无常给你记了。我告诉你,黑无常 比白无常还要柔性一点的,就是这样。白无常叫现世报, 黑无常叫记录报就是记录下来报或者来世报。所以很多 and there we have a little with the same that the same

佛学基础知识-平肘考核常识

梦考和现实考的区别 人在背后骂人家, 讽刺、挑拨离间, 这种都是 来世报的。如果你当场打死人、你不当场就枪 毙啊?现世报,就是现实当中的。

wenda20160610 01:21:08

Sal 20

蔑爱心灵共修 第十六期 法门第子考核 - 平时考核| 梦考

DE ST 4 100

#### 佛学基础知识-平射考核常识

菩萨只是助缘, 修行靠自己 自己修、菩萨给你一个缘、但是具体的缘怎么做都是你 自己。举个简单例子,菩萨给你介绍,让你拥有一个家, 菩萨只能做到这里。这个家怎么维持、怎么好好地过日 子、那是你们自己的事情。菩萨来帮你过? The Same of the Manuscription of the Company Wenda20170730A20:30 Sall March 蔑爱心灵共修 第十六期 法门第子考核 - 平时考核| 梦考

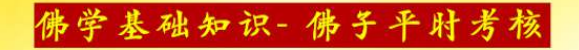

# 帮助考核通过

蔑爱心灵共修 第十六期 法门第子考核 - 平时考核| 梦考

DE DO 4/
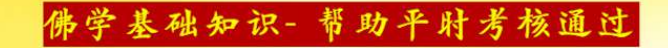

### 睡前一篇《白话FF》 可以增加自身护持力 还可帮助通过梦考

wenda2015032708.07

Sald Mar

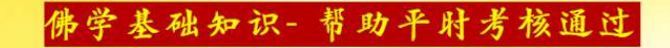

### 黑无常管梦考,每天晚上念经 睡前和菩萨可以这么说

如果在梦中邪淫、虽然阳间没有淫荡、也算邪淫。继续 念、要把自己的劣根性彻底去除、要许大愿、每天晚上 念经,睡前和菩萨说"我要杜绝自己的邪淫、请观世音 The water of the Marine Company of Sand March 1978 蔑爱心灵共修 第十六期 法门第子考核 - 平时考核| 梦考

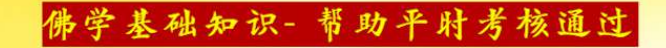

#### 黑无常管梦考,每天晚上念经 睡前和菩萨可以这么说 菩萨赐予我力量, 让我杜绝身体上的邪淫", 睡觉的时 候如果有这种念头来了, 爬起来坐着。打瞌睡、躺着就 容易邪淫。礼佛大忏悔文一直念。 which will be a strategied to make 卢台长开示解答来信疑惑 (一百九十一) Sand March

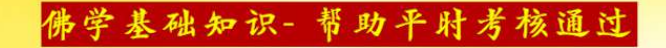

### 有正能量、正信正念 才能增加梦考通过的概率

Wenda2015112714.18

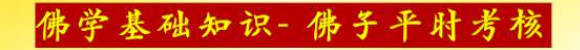

# 考核通过标准

蔑爱心灵共修 第十六期 法门第子考核 - 平时考核| 梦考

of a water

#### 佛学基础知识-平时考核通过标准

### 通过梦考吃素的标准

不知道的话在梦里吃了肉了, 然后全部吐出来, 这叫过 了(但是他想吃的话由于种种原因没有吃成、这算过了 吗?)还是没过。因为只要你脑子里想了你就是坏蛋,  $\overline{11}$  $\overline{11}$   $\overline{1}$  o Wenda20160313B01:06:04 wake a different things

蔑爱心灵共修 第十六期 法门第子考核 - 平时考核| 梦考

Sale Mar

佛学基础知识-平时考核通过标准

梦考吃到肉要立即吐出来

最好的话碰到这些事情最好赶快吐掉 (嗯, 那就是念礼佛大忏悔文49遍, 是吧? ) 对。wenda20150109 06:14

蔑爱心灵共修 第十六期 法门第子考核 - 平时考核| 梦考

5 d 10

se 5 1 pp

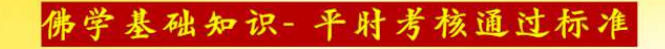

梦考过后境界上一个层次 是自身努力与天官、菩萨 帮助的综合成果

Wenda2020080708:09 E STANDA

蔑爱心灵共修 第十六期 法门第子考核 - 平时考核| 梦考

Sand Ma

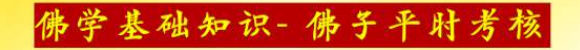

## 不过要忏悔

蔑爱心灵共修 第十六期 法门第子考核 - 平时考核| 梦考

THE STATE OF THE PARTIES

佛学基础知识-平肘考核不过要忏悔 梦考没过的内容不一样 忏悔的遍数也不一样 (比如说他在吃素方面没过,可能礼佛大忏悔文就是21、 在梦考中邪淫、杀生什么的,是不是针对念49到108呢, 师父?)是的。在年底如果你邪淫什么考试没过,你要 念很多小房子了Wenda20171231A28:24 the South of the Company of the Company of Said March 190

佛学基础知识-平射考核不过要忏悔 梦考没过的内容不一样 忏悔的遍数也不一样 在梦中杀人, 在梦中把人家打死了, 在梦中拼命地逃, 这种都是108遍: 一般的吃荤的没有考过去或者看见有一 个女人来了、你熬不住了、上去跟她做那些不好的事情了、 这些都是108遍(知道了)看见一个火腿拼命地去啃了, and the comment of the same of the same of the same of the same of the same of the same of the same of the same

佛学基础知识-平射考核不过要忏悔 梦考没过的内容不一样 忏悔的遍数也不一样 这种49遍(那没许愿吃全素的话、也要念49遍吗?)没许 愿吃全素的话, 也是犯戒了, 上面吃到下面了, 你还不犯 戒?要念!(好,那什么样子的梦考是27遍、13遍、7遍这 样小的呢?)就是在下面吹牛呀,下面跟人家讲话,人家 

佛学基础知识-平肘考核不过要忏悔 梦考没过的内容不一样 忏悔的遍数也不一样 跟你说, 你在心里很清楚, 这个事情不是事实, 然后搪塞 人家一下, 讲了一句吹牛的话, 那么27遍 Wenda20141205 01:15:09 梦考不过, 那么至少礼佛大忏悔文要念49遍。有的梦考很 The South of the Manuscript Sand Max 蔑爱心灵共修 第十六期 法门第子考核 - 平时考核| 梦考

佛学基础知识-平射考核不过要忏悔 梦考没过的内容不一样 忏悔的遍数也不一样 厉害的、要念108遍。考试一次没过、就记你一次分呢、 你不念礼佛大忏悔文的话,你这个分就加上去了。如果你 把这个礼佛大忏悔文念掉, 就等于把你第一次梦考删除了, 那你第二次再没有过, 他就只不过算你49遍这个业障, 算 and there we have the way of the same the same

佛学基础知识-平肘考核不过要忏悔

梦考没过的内容不一样 忏悔的遍数也不一样 你一次的。如果你两次都没有念经的话、那你两次 梦考都没过, 那么这个就成为一个业障了 Wenda20141121 05:48 Sand Ma

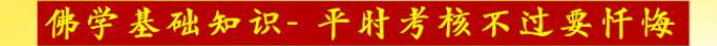

### 梦中杀人梦考不过 除了念礼佛还要念小房子

Shughua 2014120504-44

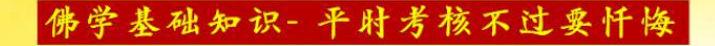

### 梦考多次不过会有业障 需要念小房子

Wenda2014121942-10

蔑爱心灵共修 第十六期 法门第子考核 - 平时考核| 梦考

1000

The Manufacturer

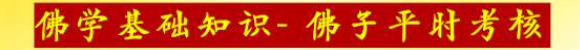

## 不过的原因

蔑爱心灵共修 第十六期 法门第子考核 - 平时考核| 梦考

Said Maria

which is the first the many

#### 佛学基础知识-平射考核不过的原因

梦考不过是因为意识不够坚强 满脑子完全是正念、你梦考、什么梦考都考得过去。 因为你还有杂念、这是讲得好听一点:讲得不好听 一点、你的梦中、你的心念当中还有歪念、还有不 好的念头、所以你就考不过。 2018年5月18日新加坡佛友见面会共修组提问 STATISTICS AND RESIDENCE Said Mark

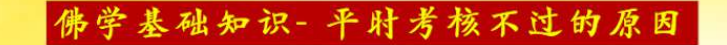

#### 梦考不过是 还没修到骨子里、没完全守戒 梦境把你打倒,说明你修心还没修到你的骨子里。你如 果已经在骨子里,已经完全守戒了,你就不会在阳间做 <u>错事情。你在梦里都觉得这个事情不能做的、那你到阳</u> 间一定说"我这事情不能做"。 WE SAN HOLD STATE Wenda2016010858:46

#### 佛学基础知识-平肘考核不过的原因

梦考不过不算造新业 如果是纯粹地府或者天上的天神给你梦考,应该不算,只是考 试,没有造新业。但是,你当时在梦中做的这些事情,不算新 业, 至少你已经做错了, 你也应该念礼佛大忏悔文。你会很难 过的、梦考考不过每个人都很难过的

2019年11月9日新西兰·奥克兰佛友见面会共修组提问

Sand March

蔑爱心灵共修 第十六期 法门第子考核 - 平时考核| 梦考

SE STANDAL PARK

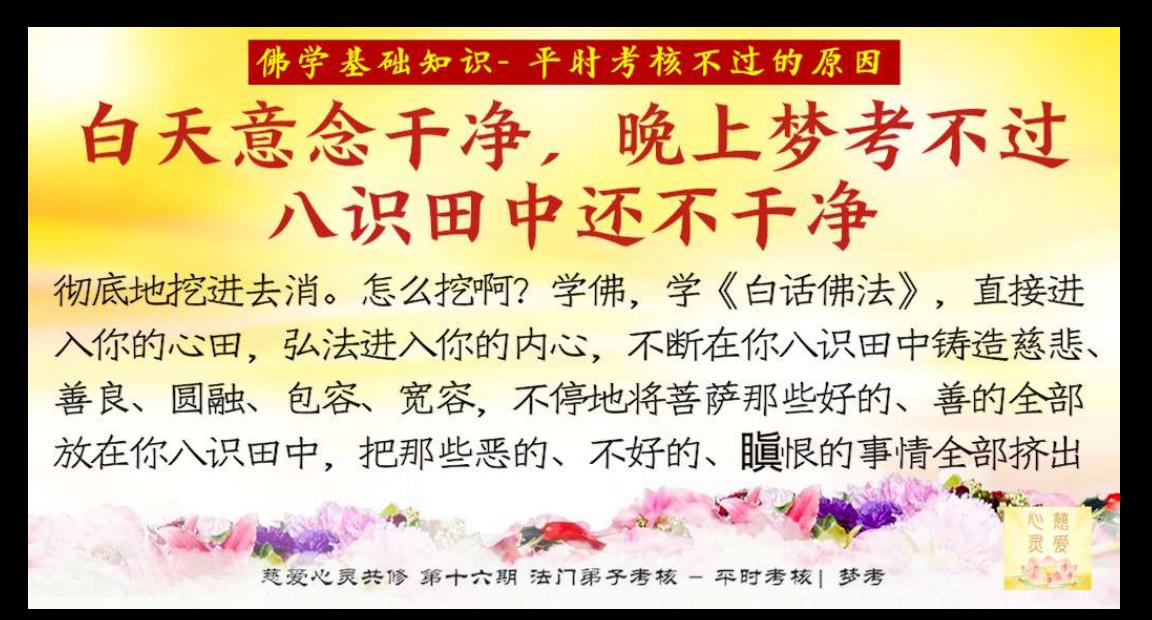

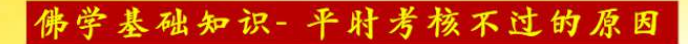

#### 白天意念干净,晚上梦考不过 八识田中还不干净 来。怎么能挤出来呢?怎么能进入你的八识田中呢? 就是靠高境界、学佛的境界要升高。。。深层意识、 要好好修、修到里边、修到内心、修到深层意识。 把它挖出来, 你才能解脱。 of Sally Hard Company Shuohua2017111707:41  $\mathcal{P}_{\text{max}}$

#### 佛学基础知识-平射考核不过的原因

#### 频繁梦考没过,新业不造才能消旧业

八识田中种下了太多不好的东西、也就是说在他的意识 当中有太多的杂念了, 消都消不掉。。。就是没修好, 所以你才不干净啊! 修得好你很快就干净、这种杂念、 外表的杂念一去掉,内心的杂念没有,那不就成功了吗? 现在问题你外表的杂念一拔掉,里边又长出来了… Wenda20141116A13:11

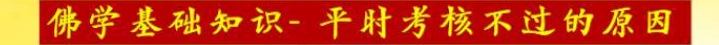

### 意念一起就容易有梦考

Wenda2014111443:49

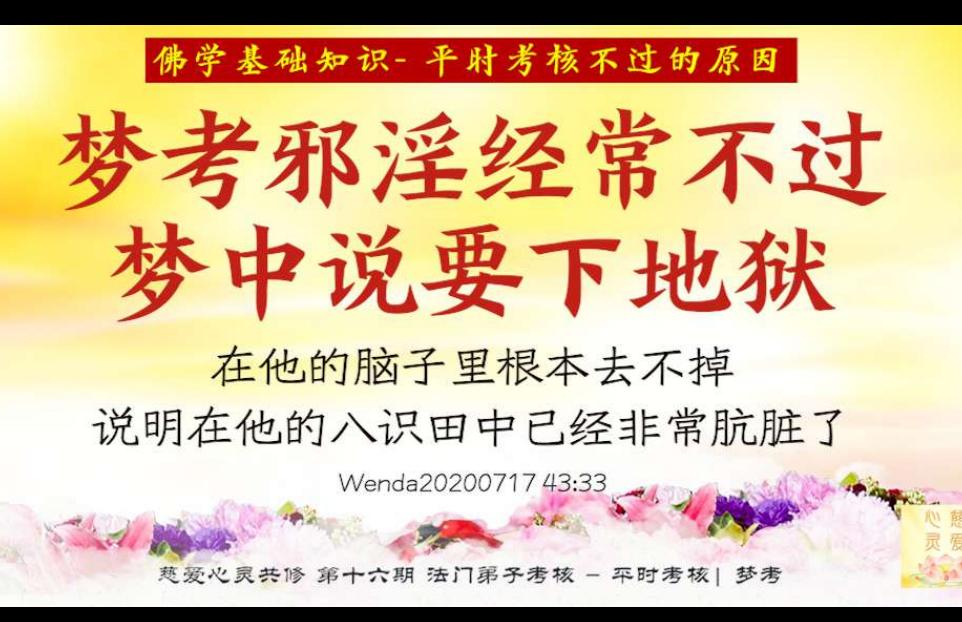

#### 佛学基础知识-平射考核不过的原因

梦考不过,莲花不会掉下来 莲花掉下来,因为你有实质性的变化。实质性的变化 是什么呢?就是你已经做了。你在梦中做了你可以忏 悔掉的, 因为在意识当中; 你在现实当中做了, 就叫 既成事实。那么这个莲花,也要看你忏悔心诚不诚。 STATISTICS OF THE STATISTICS OF THE STATISTICS OF THE REAL PROPERTY. 蔑爱心灵共修 第十六期 法门第子考核 - 平时考核| 梦考

佛学基础知识-平肘考核不过的原因

梦考不过,莲花不会掉下来 如果你非常诚心地忏悔,莲花也不会掉,会枯黄。 靠着你自己在人间不停地再做善事、修心、那么 莲花才会慢慢地再变白

2016年7月5日中国·香港佛友见面会共修组提问

Sand Marie

蔑爱心灵共修 第十六期 法门第子考核 - 平时考核| 梦考

STATISTICS AND INCOME.

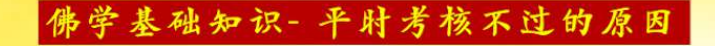

## 屡次梦考不过 说明境界有问题

Wenda20141219 25:58

**11 10 14** 

蔑爱心灵共修 第十六期 法门第子考核 - 平时考核| 梦考

Sand M

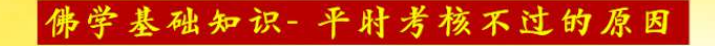

梦考不过 会永远考下去

Shuohua2015021303:42

DE 30 1/1

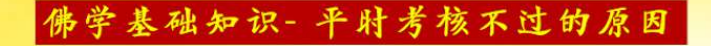

梦考总不过 是业障太重

Shuohua20180511 21:22

at 10 1/2

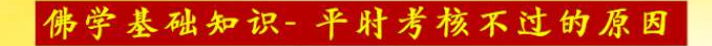

### 发愿后梦考没通过 是愿力还没有进入八识田

Wenda20171217A06:22

蔑爱心灵共修 第十六期 法门第子考核 - 平时考核| 梦考

Sandy Me

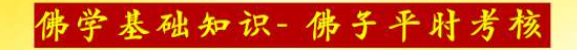

## 有关"梦考"的问题

#### 佛学问答90

蔑爱心灵共修 第十六期 法门第子考核 - 平时考核| 梦考

DE DE 4/

#### 佛学基础知识-佛学问答90-梦考

佛学问答90:

Sand March 1974

•梦考中什么样的考试都有, 一般要在这个人许 愿持戒后才会有梦考。在我们修行的过程中、梦 考提供了提前预备考试,帮助我们确定自己修行 的程度调整修行的方向。

·如一个人发愿初一、十五吃素, 或从今以后吃长

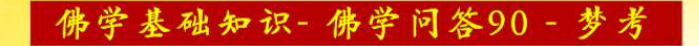

素或再也不偷东西了, 或发誓戒邪淫, 这个考题 就出来了。

·在梦中就会有活鱼或者你最喜欢的荤菜给你吃, 地上有钱看你捡不检等等。

•一个人如果能通过梦考, 这个人的智慧、功力、 境界、层次都会有所提高,同时孽障也会消掉一

蔑爱心灵共修 第十六期 法门第子考核 - 平时考核| 梦考

Sand Marie 182

STO A ROLL

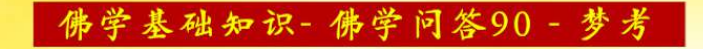

部分。如果梦考通过后,以后还会有更多的梦考 的,不是说考过一次以后就不考了。 •一个听众发誓不钓鱼了, 会在梦里又去钓鱼了, 而且还杀来吃,这是个典型的梦考没考过,这个 听众白天用意志叫自己不钓鱼了,但是在梦里经 不起考验, 又钓鱼杀生了, 实际上他犯了阴律, the difference of the same way to different the
### 佛学基础知识-佛学问答90-梦考

他最近会不顺利。

Sand Marie 192

·如果梦考没考过, 就会降一级, 同时也算他在 阴府破戒,这是可以通过念《礼佛大忏悔文》忏 悔的,一般念49遍即可,如果是极其严重的,就 要多念,比如108遍。

·最常见的梦考是吃荤的,如果梦里吃了,就要

蔑爱心灵共修 第十六期 法门第子考核 - 平时考核| 梦考

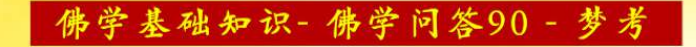

念49遍《礼佛大忏悔文》; 如果没吃下去就察觉 到并且马上吐出来了、这种就算是梦考过了。 •如果梦考杀生, 要念49遍《礼佛大忏悔文》, 并且念《往生咒》超度梦里的小动物。 •如果梦考杀人,要念108遍《礼佛大忏悔文》, 并且要念小房子21张给自己的要经者。

蔑爱心灵共修 第十六期 法门第子考核 - 平时考核| 梦考

Said Harry Hotel States 19 11 19 19

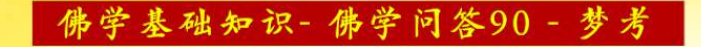

·如果梦考情节较严重的邪淫, 要念108遍礼佛 •如果梦里说妄语骗人等此类情节较轻者、可以 念27遍《礼佛大忏悔文》。 ·梦考没过的当天(做梦开始24小时内), 针对 此事忏悔的《礼佛大忏悔文》可以多念, 比如 49遍或108遍可以24小时内念完。 3 4

> 蔑爱心灵共修 第十六期 法门第子考核 - 平时考核| 梦考

Sand March 1974

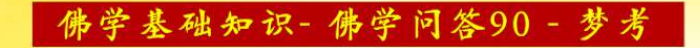

· 如果已经超过24小时, 就不能多念了, 只能分 开念,每天念诵《礼佛大忏悔文》的总数不宜超 过7遍, 因为一旦激活就很麻烦。所以最好是平均 每天念诵一部分,分多日念完。也可以先暂停功 课中的《礼佛大忏悔文》,每天专门针对此事念 诵7遍。

蔑爱心灵共修 第十六期 法门第子考核 - 平时考核| 梦考

sk S 4

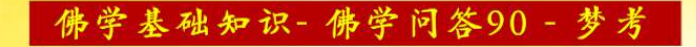

•忏悔之后、还要在菩萨面前重新将该愿再说一遍。 •其实在我们人生中也有很多这种考验、不仅仅在 我们睡梦中、如家庭聚餐有人请你吃活鱼、活虾、 或者遇到事情会惹你发火等等,当我们在人生中 考过一次,聪明的人就会告诉观世音菩萨, "大 慈大悲观世音菩萨, 以前我XXX碰到某某事情我 and there we have the whole the state of the state of the state of the state of the state of the state of the 蔑爱心灵共修 第十六期 法门第子考核 - 平时考核| 梦考

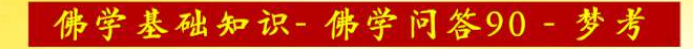

就会犯错,现在我修心、修行了,就没有犯以前 的错",这样一说,菩萨一般都会加持这个人, 会有好事情发生的。

•观世音菩萨是大慈大悲的, 从来不会嫌弃我们, 从来不会对我们说错或对、只会觉得我们可怜、 所以有任何事情都是可以与观世音菩萨说的,观 世音菩萨就如我们的母亲一般。也以激激。

蔑爱心灵共修 第十六期 法门第子考核 - 平时考核| 梦考

建议奋看课件内完整开示后再学习本页

记忆加深(大家一起默念) -许了愿之后要求就高了,那些考核就来了;意念一起就 容易有梦考: 哪方面做得不好, 就会有梦考; 梦考是没思 想准备下真实本性的反应; 梦考一般是护法神定期考的; 梦中都考不过的话, 你现实一定考不过; 现实犯戒了, 梦 考也不要考了, 直接白无常把你记录了; 睡前一篇《白话 and there was a way to deposit the 蔑爱心灵共修 第十六期 法门第子考核 - 平时考核| 梦考

建议奋看课件内完整开示后再学习本页

记忆加深(大家一起默念) 佛法》可以增加自身护持力、还可帮助通过梦考; 每天晚 上念经,睡前和菩萨说"我要杜绝自己的邪淫、请观世音 菩萨赐予我力量、让我杜绝身体上的邪淫";有正能量、 正信正念才能增加梦考诵过的概率:梦考不过会永远考下 去:梦考总不过是业障太重:发愿后梦考没诵过,是愿力还 The State of Many Strange 没有进入八识田

蔑爱心灵共修 第十六期 法门第子考核 - 平时考核| 梦考

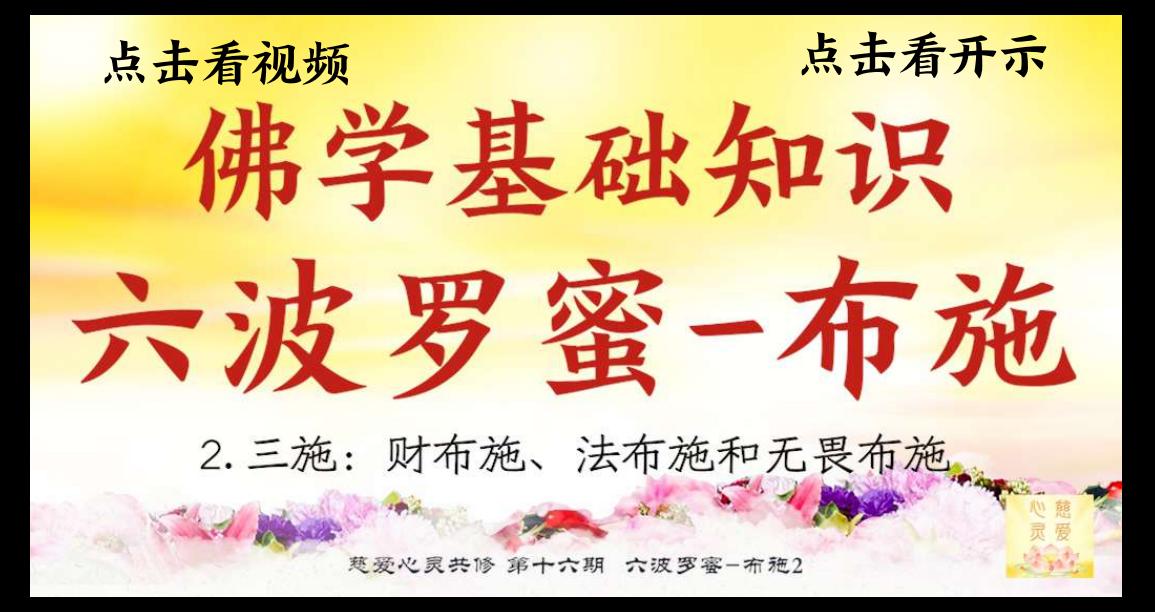

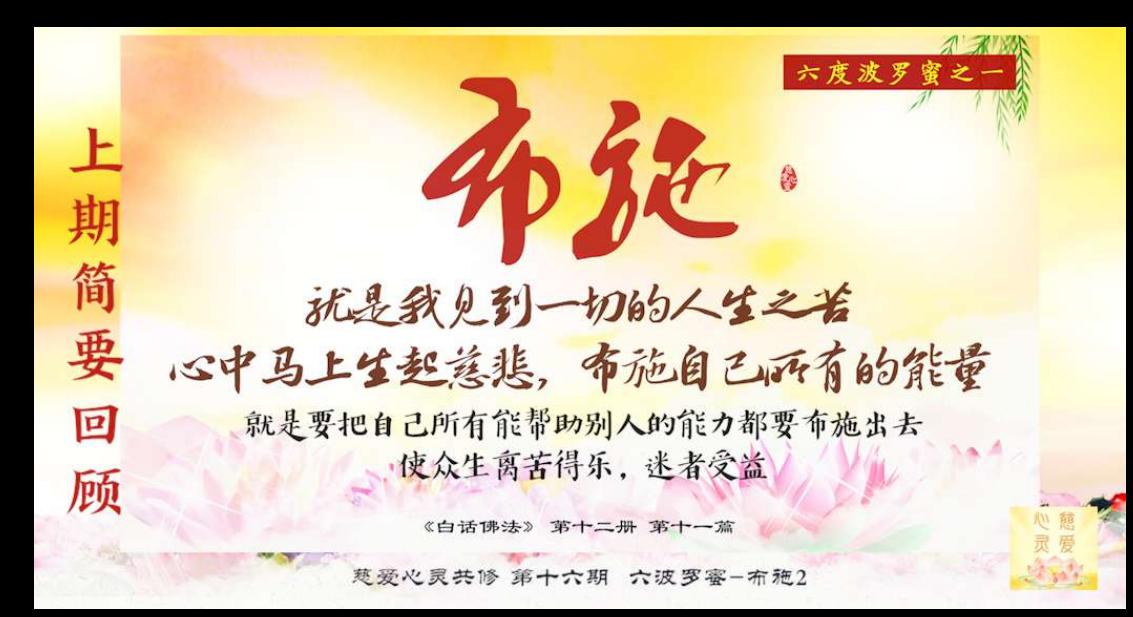

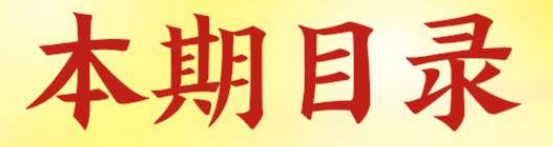

26 5 4 May 2

#### 2. 无畏布施 1. 财布施

前言

3. 法布施 4. 三施齐发

> 蔑爱心灵共修 第十六期 六波罗塞-布施2

思考 学习开示时 1. 对比下自己平时布施时是否符合三施的要求? 2.您还可以在平时生活增加哪些您力所能及的布施呢? 3.笔记记录或截屏您觉得特别深得你心的开示, 并在课后的自测题中写下、帮助您记忆、也可以分享 给大家您从这得到的哪些感悟(这也是法布施的一种、 随喜赞叹) 5-11-00

蔑爱心灵共修 第十六期 六波罗塞-布施2

# 让我们带着疑问 来一起继续学习 楚爱心灵共修 第十六期 六波罗赛-布施2

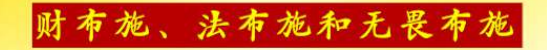

# 果报因缘就是 这三种布施所为的一种

白话佛法110306

蔑爱心灵共修 第十六期 六波罗赛-布施2

Stad M

### 财布施、法布施和无畏布施

内财施、内法施、内无畏施 只要内心想帮助别人,只要发自内心的布施, "我想帮助他参 加法会做功德……"都是属于内布施、是从内心发出的。外布 施、比如搬书。帮众生解答问题、是帮别人心里解决问题,也 是属于内财施。(有内财施、那是不是也有内法施和内无畏 施?)也有内法施和内无畏施。师父解答来信疑惑(385) STATISTICS AND **START AND START AND START AND START AND START** Sald March

慈爱心灵共修 第十六期 六波罗蜜-布施2

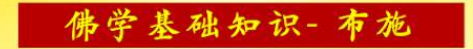

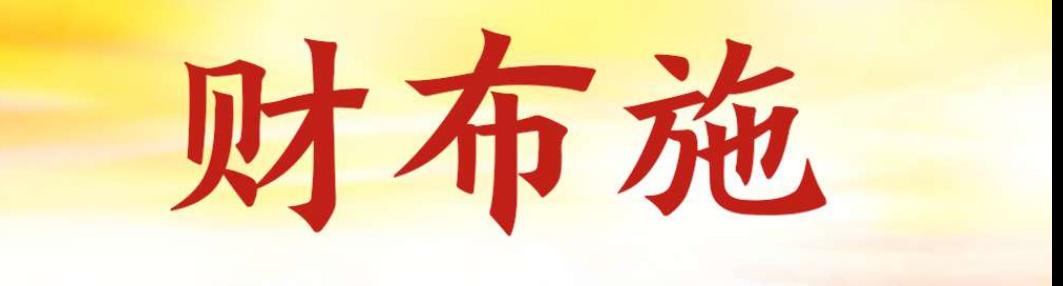

see 3 11

慈爱心灵共修 第十六期 六波罗塞-布施2

di Mad

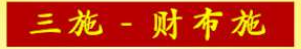

财布施就是以财布施来改变别人的苦难。很多人说、 我家里什么都有、不愁吃不愁穿、那么你给这样的人 财布施、实际上这个布施是虚幻的。当别人已经没有 吃的了,这个人很穷、很苦的时候,你去给他一点点, 就是救了他一条命,他会很感激的,这才叫财布施。 另外、以财物印善书、劝导和感化众生的佛性、也是 财布施。所以说印书很重要、因为印书让人看了之后、 能够彻底改变他的人生。白话佛法12-115 7 米美洲

题爱心灵共修 第十六期 六波罗審-布施2

三施 - 财布施

财布施是指拿钱救济贫苦人的衣食住行等。当一个人 不知道善恶邪正、或者不懂得三世因果、六道轮回、 或者不了解成住坏空, 所以要用方便善巧为他来宣讲, 这叫法布施。印刷流通兼有财布施和法布施,这样的 话,你让很多闻到这个法门的人有正信心、然后渐次 升路,以至了生脱死、超凡入圣。师父解答来信疑惑164。

慈爱心灵共修 第十六期 六波罗蜜-布施2

500

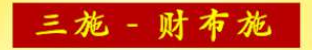

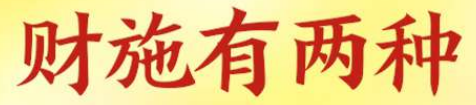

一种叫内财施、一种叫外财施。内财是讲我们内心、身 体里面的, 比如用我们的智慧、我们的能力去帮助众生, 比方说做义工, 叫内财布施。外财是什么? 就是属于身 外之物、身外之物都是外财、比方说道场、今天布施出 这块地方、这叫外财。

白话视频第38集

慈爱心灵共修 第十六期 六波罗蜜-布施2

三施 - 财布施

### 财是你布施后得来的 是你前世所修而得的 求财, 菩萨是不会帮我们的, 财是你布施后得来的, 是你前世所修而得的。 白话佛法2-23 54

题爱心灵共修 第十六期 六波罗霉-布施2

三施 - 财布施

财布施得财 你现在布施财的话 你今生今世马上就好 白话佛法110306 慈爱心灵共修 第十六期 六波罗蜜-布施2

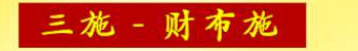

# 不珍惜福报的后果

阎王告诉罪灵:生前不克制自己的欲望, 纵欲伤身, 淫乱 放荡、你可知道原本你极有福报、前世布施所得钱财足以 让你这一世衣食无忧,生意还能让你子孙传承下去。可惜 你不懂惜福,纵欲挥霍你的福报,又不懂让后世子孙积德 积善、又喜吃活物(罪灵生前常在餐馆,家中吃活物,鳖、

慈爱心灵共修 第十六期 六波罗蜜-布施2

544 10

The same of the same way

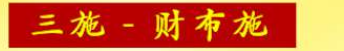

# 不珍惜福报的后果

活鱼、活海鲜、活杀兔子招待亲友贵客、在银幕上一一播 放),可知这些活物灵体死后怨气十足附在你肉身上、在 你谈生意时、常在你身上干扰你意念让你做错决定、造成 你生意损失。也怨不得它们,你取它们之命,它们怨恨报 复实属正常、畜生道众生本就是你们这些犯重重罪业的罪

蔑爱心灵共修 第十六期 六波罗蜜-布施2

5 - 1 Mile

The water of the parties of the company

三施 - 财布施

## 不珍惜福报的后果 灵投胎变成阳间不同形态的六道众生。 你们不懂众生形态,本王也不多说。 《天地游》第一册下篇十二 se a de la facta de la facta de la facta de la facta de la facta de la facta de la facta de la facta de la facta de la facta de la facta de la facta de la facta de la facta de la facta de la facta de la facta de la facta d

蔑爱心灵共修 第十六期 六波罗塞-布施2

Sand Me

三施 - 财布施

### 如何将财布施转为法布施 可以。财布施的话,你是福报得的最多, 但是你财布施给人家学佛的、 不就变成法布施了吗? Wenda20170625B 18:07 5 2 30 蔑爱心灵共修 第十六期 六波罗塞-布施2

建议查看课件内完整开示后再学习本页

记忆加深(大家一起默念)

- 果报因缘就是这三种布施所为的一种:

-财布施就是以财布施来改变别人的苦难:财布施是指拿钱 救济贫苦人的衣食住行等:以财物印善书、劝导和感化众 生的佛性、也是财布施;印刷流通兼有财布施和法布施; 分内财施和外财施:用我们的智慧、我们的能力去帮助众 生, 比方说做义工, 叫内财布施; 就是属于身外之物, 身 Sand Marine

蔑爱心灵共修 第十六期 六波罗蜜-布施2

建议查看课件内完整开示后再学习本页

## 记忆加深(大家一起默念) 外之物都是外财,比方说道场,

今天布施出这块地方、这叫外财。

5 2 30

一财是你布施后得来的, 是你前世所修而得的; 财布施得财:

- 财布施给人家学佛的, 就变成法布施了

蔑爱心灵共修 第十六期 六波罗塞-布施2

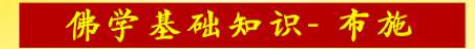

# 无畏布施

楚爱心灵共修 第十六期 六波罗塞-布施2

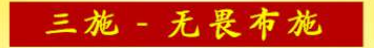

无畏就是无所畏惧 心定、有快乐感觉 -无畏就是无所畏惧、就是无所畏、就是心定、有快乐 感觉。一个人不去眷恋人间的人天福报和那些很快就 会消失的所谓的快乐, 就会活在当下。150618香港 The water of the parties of the Sand per 慈爱心灵共修 第十六期 六波罗蜜-布施2

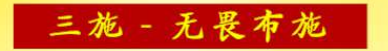

## 无畏施是什么?

一个人恐慌、害怕、你能帮助他、把他讲通、让他觉得 不害怕了、你成为他的一种精神支柱。你用佛法让他 拥有了一种精神支柱, 你就是在无畏施。你们害怕吗? 你们很多人生了癌症来找师父的时候,师父怎么对你 们的?我可以把你们讲得很开心, 为什么? 因为是真

慈爱心灵共修 第十六期 六波罗蜜-布施2

Said Mary Strange

### 三施 - 无畏布施

## 无畏施是什么?

的、不是讲的、因为只要你好好求观世音菩萨、菩萨 就会保佑你。你有菩萨保佑,你相信观世音菩萨,你 说你害怕吗?本来生癌症害怕吗?你查出来癌症不害 怕的?那么为什么不害怕了?有观世音菩萨保佑,观 世音菩萨救苦救难、观世音菩萨就是来救我们的、你 这样想,是不是解决问题了? 自语视频第38集 ( ) Sales March 1999

慈爱心灵共修 第十六期 六波罗蜜-布施2

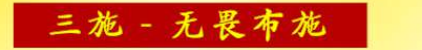

## 无畏施是什么?

凡是对已经很痛苦的人、比如说这个人失恋了、不想 活了,你不怕自己辛苦,舍去自己的时间,用温暖的 心去安慰这个人、遇到别人困难的时候、你施予援手 去帮助别人,过去叫大无畏精神,就是说你不管自己, 只管救别人,让对方心中得到平安,而且如果你能够

慈爱心灵共修 第十六期 六波罗蜜-布施2

and there was a way to depend the

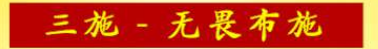

## 无畏施是什么?

让他没有恐怖,那么你这个人就是在无畏布施。 还有一种无畏布施的方法、就是别人诽谤你或者 <u>诽谤正法、你能以无畏的精神伸张正义、目的</u> 不是要把对方打败,而是要感化对方,这也是无 畏布施。白话佛法12-11 JOE STANDARD PARK Sand March

慈爱心灵共修 第十六期 六波罗蜜-布施2

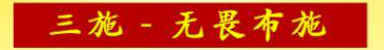

无畏施是什么? 无畏布施还不知道?跑到观音堂去搬板凳、去拖地板、 帮人家开车,帮人家运书,搬东西……全是无畏布施。 帮人家搬鱼、干重的活、只要是为众生的活、只要有 功德的,观音堂……你看看,开一次法会有多少人在 搬椅子? 这个全部是无畏布施。wende201606240107:11. Sand Marie **March 1999** 

蔑爱心灵共修 第十六期 六波罗蜜-布施2

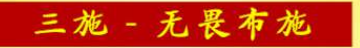

# 舍己救人就是大无畏精神

### 很多人还不知道无畏布施是什么呢。

### 舍己救人就是大无畏精神

Wenda20190120A01-06

5 4 5

蔑爱心灵共修 第十六期 六波罗赛-布施2

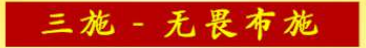

### 无畏施是你自己亲自动手 财布施是花钱,法布施是给人家看到你放生, 学习你的慈悲心也是一种法布施。 师父解答来信疑惑196

蔑爱心灵共修 第十六期 六波罗塞-布施2

8 di 20

STORY OF THE STATE OF
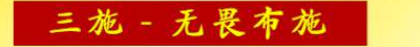

## 无畏施分两种一小无畏施和大无畏施 一种是小无畏施, 比如劝人做好人, 不要杀生, 等。 现在的人好生恶死、所以我们要劝同仁戒杀护生。当 有人有恐怖、有畏惧、有灾祸的时候、我们就帮助他 们, 劝导他们。如果你让一切众生终难免死, 死而复 生,生而复死,永劫常怀。就是说,你如果劝导他们, and there was an and the same that the same 慈爱心灵共修 第十六期 六波罗蜜-布施2

无畏施分两种一小无畏施和大无畏施 告诉他们人不会死的,死而复生,生而复死,人在人 间就是成、住、坏、空的延续、所以、劝人活在这个 劫数当中、今天是这样、明天是那样、今生是这样、 来世是那样, 所以, 你就不会恐怖了。当一个人觉得 他还有希望的时候, 他的恐怖感就会慢慢地没有。就 Sand Marine

无畏施分两种一小无畏施和大无畏施 像师父当今在劝说众生一样,叫你们相信菩萨,叫 你们要成佛道,叫你们要成菩萨,要你们慢慢地渐 次进修、就是由慢修到快、像这样帮助人家,就是 大无畏施。 白话佛法110306 SE STORE A MONTH TO MAKE 8 di 20

蔑爱心灵共修 第十六期 六波罗塞-布施2

大无畏,帮助人家,没有自我 力无畏、所做的任何事情、所使的任何力量都无所 畏惧。亦然, 我自巍然不动, 跟本然一样, 跟我过 去一样。就是用真如本性、用自己的力量做任何大 无畏的事情。无畏布施知道吗? 师父解答来信疑惑160 DE STANDARD 5 4 1 慈爱心灵共修 第十六期 六波罗蜜-布施2

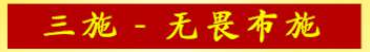

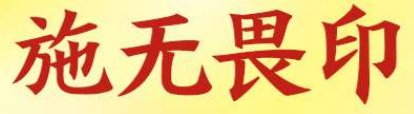

这里叫你"施无畏印"就是说要有大无畏的精神、为了 弘法不要怕得罪人、不要去以为人间的东西……整天搞 人间的一套东西, 你好得了的? ..布施大无畏, 无畏施, 印在自己的心中。该讲的要讲、对人家的毛病该指出的 要指出、要不怕牺牲地去救度别人、不就是大无畏精神 26 5 4 W 吗? Wenda20180513B27:53 5 1 1

种无畏布施的因,得健康长寿的果 有很多义工整天喜欢帮助别人、做饭、买东西、洗菜、帮 人家跑来跑去, 这种因种下去, 他就长寿。做什么事情, 他开心,他健康。念佛是因,你们种下了念佛的因——念 经、念佛、那么成佛就是你们的果。所以想成佛、那就种 佛因、这就是种什么因、得什么果。这就是学佛人的真谛。 白话视频第33集 LOCK STAND

慈爱心灵共修 第十六期 六波罗蜜-布施2

 $\sqrt{2}$ 

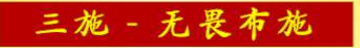

# 发心到观音堂值班 是无畏布施

20.01.10澳大利亚

蔑爱心灵共修 第十六期 六波罗赛-布施2

**Contract Security** 

语言布施和微笑布施一无畏布施 当然无畏布施了,还"法布施"呢。你硬要说法布施 也可以、你的笑就这么有法力啊?佛陀拈花一笑、 那么有法力, 叫法布施, 那你一笑算什么啊? 你跑去 马路上冲人家一笑……现在的人, 你冲人家一笑, 他 就觉得你要骗他了,哈哈…… Wenda20180727.43:48 of the first the same Sandy March 1999

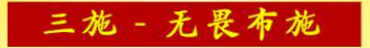

## 无畏布施的人,但是又不好好修 死了就投这种畜生,大动物 (狮子、老虎等大型动物)

Wenda20200119 22:51 or 5 1 page 100

5 4 10

建议查看课件内宗整开示后再学习本页

记忆加深(大家一起默念) −无畏就是无所畏惧−心定、有快乐感觉 -你用佛法让他拥有了一种精神支柱,你就是在无畏施; 不管自己、只管救别人、让对方心中得到平安、而且如果 你能够让他没有恐怖-就是在无畏布施:别人诽谤你或者 诽谤正法, 你能以无畏的精神伸张正义, 目的不是要把对 方打败, 而是要感化对方, 这也是无畏布施;

蔑爱心灵共修 第十六期 六波罗蜜-布施2

Sandy March 1994

建议查看课件内完整开示后再学习本页

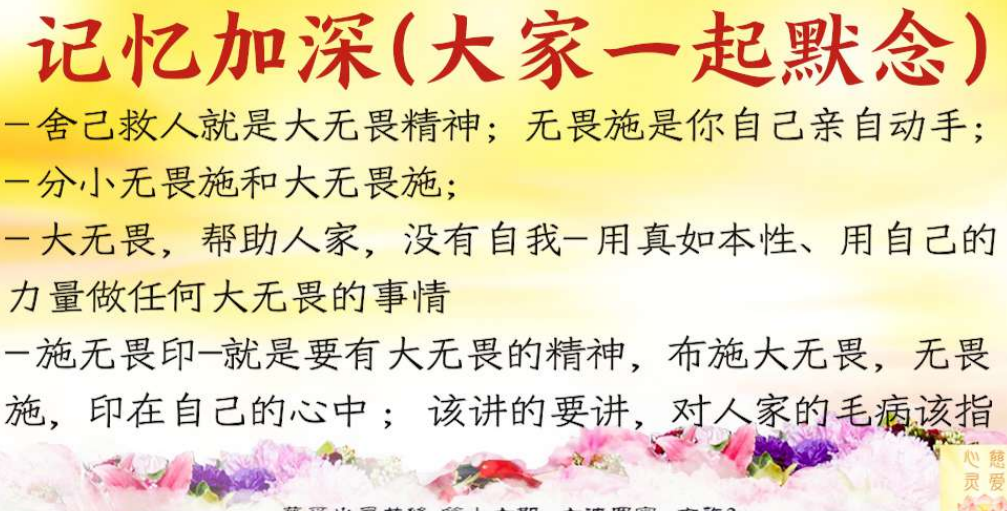

建议查看课件内完整开示后再学习本页

## 记忆加深(大家一起默念)

出的要指出、要不怕牺牲地去救度别人

一种无畏布施的因、得健康长寿的果

5 2 30

-发心到观音堂值班是无畏布施:语言布施和微笑布施-无畏布施:

- 无畏布施的人, 但是又不好好修, 死了就投这种畜生, 大动物(狮子、老虎等大型动物)

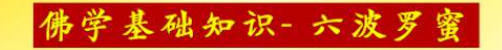

# 法布施

蔑爱心灵共修 第十六期 六波罗塞-布施2

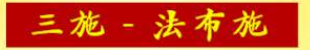

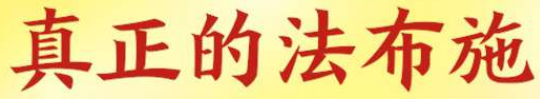

大家都知道、去度化别人、发放善书等是法布施、其实真 正的法布施就是以自己所学的知识去领悟佛法、向世界上 所有的人去说法、去弘法、然后使众生共沾法益。你跟别 人说了,让别人学佛了,他活得很开心了,破迷开悟了, 那么你这个法布施才算成功。如果你今天去劝了他,而没 The the town of the property of

慈爱心灵共修 第十六期 六波罗蜜-布施2

5-10/10

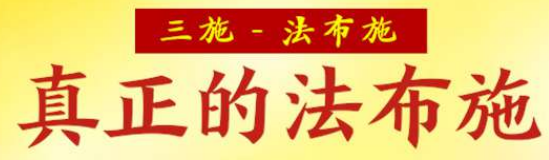

有把他劝醒、那么就只是一个形式。举个简单例子、你跟那 个人说: "这个事情我提醒你了、不要闯红灯。"他却非要 走过去。"现在是黄灯、你千万不要再走了、否则会被车撞 的。"他不听、继续往前走, 那么你没有拉他, 最后他被车 子撞死了。这种算不算法布施呢?真正的法布施就是、你不 但要跟他讲,并且要把他拉住,你才救了他的命。普遍法12-14 Sandy Discounts of the County

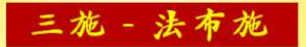

法施就是弘扬佛法 让众生学会修行之道

你们看见法师穿的僧服、是不是就想到了佛法? 为什么法师 是榜样的力量? 当你看到他的时候, 就让你想起伟大的佛陀, 让你想起人不应该没有良心、人不应该没有慈悲心、所以看 见法师,他就是一个榜样来了。你看看法师,他只要走到哪 里, 人家就会想起观世音菩萨, 会想起慈悲, 这就是榜样。 白话视频第38集 / 2014 19:

三施 - 法布施

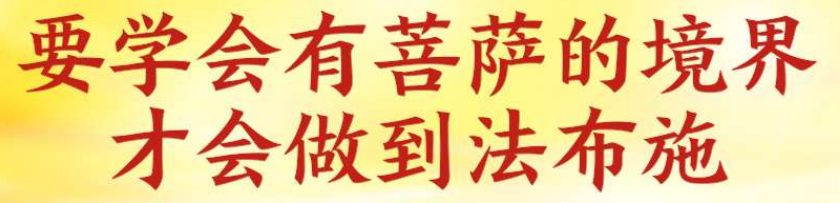

实际上人的布施就是在他用最大的能力 在救别人的时候、就是一种法布施。所 以希望你们经常要替别人分忧、解难、 替别人去学菩萨。白话佛法140612. 分类学

慈爱心灵共修 第十六期 六波罗蜜-布施2

and the se

三施 - 法布施

哪些行为是法布施 度人, 度人不叫法布施啊? 做好事, 给人家看到, 不叫法布施?人家看见法师,知道他们在修行, 那么很多人就想到"我也应该修行,我要脱离苦 难", 那不叫法布施? 吃素, 吃给人家看, 也叫法布施 Wenda20180909B 14:46

慈爱心灵共修 第十六期 六波罗蜜-布施2

5 2 30

三施 - 法布施

哪些行为是法布施

## 弘扬素食时要传播戒杀生的内容

才算法布施 Wenda20180921 01:12:21

5 2 3

蔑爱心灵共修 第十六期 六波罗赛-布施2

DE STORY HOLLEN

三施 - 法布施 |

哪些行为是法布施 如果你能够帮助别人,成全他们的智慧、你自己就是福 慧者,既有福气,又有智慧。所以我们要劝人多做布施, 要让他们看到,人活在这个世界上,果报因缘就是这三 种布施所为的一种。当今世界、人心不惑、人以物质享 受为重, 把精神修炼抛在其后, 殊不知, 我们做人学佛 ARC STRAND STRAND 5 2 30

三施 - 法布施

哪些行为是法布施 应该把精神思维放在第一位,而把享乐放在第二位。如 果一个人只知道享乐,不考虑周围环境,那么,这个人 是会被社会所淘汰的。所以学佛的人,要懂得理解人, 要懂得慈悲人。心里整天充满仇恨的人,是修不好,也 学不好佛法的。 白话佛法110306 DE STO AL PRODUCTION PROPERTY Sand May

> 蔑爱心灵共修 第十六期 六波罗塞-布施2

三施 - 法布施

## 现身说法是法布施、功德无量 "见道"是说我见证了这条道路。

现身说法是法布施,功德无量。

白话佛法4-30

Sandy Mar

慈爱心灵共修 第十六期 六波罗蜜-布施2

DE STANDARD

三施 - 法布施

## 与人为善就是法布施 传播正能量的话语 或者劝人为善都是度人 那当然了,你哪怕叫他做点善事,都叫度人啊。 众善奉行、诸恶莫作 (这也是法布施?) 当然了,与人为善啊 200111卷尾 5 4 秒

三施 - 法布施

# 事施与法施

你今天帮助别人,想求回报,就是有心,帮别人把事情 解决,只是做事情,就是事施;如果真心的,不求任何 回报,不贪别人,无心地布施,就是法施。师父解答来信疑惑325 SE STANDARD 500

| 三施 - 法布施 |

一切供养中,法供养为最 菩萨说: 一切供养中、法供养为最。拿点钱出来、叫 "财供养"。在财布施、法布施和无畏布施中,法布 施是最好的。"法布施"就是去劝人家修心念经。如 果这个人不相信的话,你去度他信佛,这就是法施。 最好多做法布施。 or ST 1 HOURS

白话视频21

三施 - 法布施

# 法布施的功德 比一般的无畏布施 功德大

16.08.19马来西亚

三施 - 法布施

## 法布施就是做菩萨 (消业最猛的就是法布施了,是这样吗?)对。 因为法布施就是做菩萨啊、菩萨就是在救人啊

Shughua 2018030206:00

53411

蔑爱心灵共修 第十六期 六波罗塞-布施2

三施 - 法布施 |

法施是救人的灵魂;有无量无边的功德 三施当中法施最重要、因为财施、法施、无畏施、法施是 救人的灵魂、所以法施有无量无边的功德。所以希望大家 多多地去度人,那就是法布施。不管怎么样,法布施不能 停、而且会转换成无量无边的功德。度人的人就能成菩萨, 如果只管自我修的人、他的功力就远远不如出去救人的人、 而且救人的人能够消掉自己很多的业障、所以度人的人才 **The South Card State** 

#### |三施 - 法布施 |

法施是救人的灵魂;有无量无边的功德 这三种功德都是帮助别人、但是法布施能够解救别人的慧 命。人家想不通、要自杀了、你跟他讲: "你有前途的、 会好的、你一求菩萨、什么都能解决的。"你是不是把他 命救下来了?救人一命、胜造七级浮屠。知道浮屠是什么 吗? 佛塔、七层宝塔。你们能够把一个要自杀的人说到他 不想自杀了,你就胜造七级浮屠,你想功德大不大? 大家

蔑爱心灵共修 第十六期 六波罗蜜-布施2

5 3 30

which are the first the many

#### 三施 - 法布施

法施是救人的灵魂;有无量无边的功德 都知道《功德宝山神咒》、功德像宝塔一样。你帮别人去 除了心病。你会让别人结上智慧花朵。智慧的花是什么花? 就是莲花。你想想看,有莲花的人会想不通吗?你以无畏 施于众生、以法施去让别人真正理解这个世界——"不要 认为它是幸福的, 这个世界永远是苦空无常的", 他就觉 得很正常。 白话视频第38集

慈爱心灵共修 第十六期 六波罗蜜-布施2

50

SE STO 41

三施 - 法布施

## 从你心灵当中出来解救众生的

为什么法布施的功德很大? 因为它是从你心灵当中出来解 救众生的、当你要去解救众生的时候、你就弃恶从善、转 凡成圣,这是很重要的。你怎么样由一个坏人变好人呢? <u>那你要做好事:你怎么样从一个凡</u>人转成一个圣人呢?因 为圣人不做坏事,圣人不停地做好事,时间长了,你就是 圣人;怎么样让自己法布施能够布施得好呢?自己先要明 白道理。Wenda2017062356:24

三施 - 法布施

## 法布施能消掉很多的业障 因为它是法施、法布施,所以能消掉她很多的业障, 这样的话可能……万一到时候念不好的话也不会出 大事情<sub>Wenda20140720A12:01</sub>

蔑爱心灵共修 第十六期 六波罗赛-布施2

Sandy Me

三施 - 法布施 |

# 提高自己的根器

要懂得法施,才能慢慢地提高自己的根器。因为当你法布施 的时候,你是在跟人家说佛法,你跟人家说佛法的时候,你 就知道讲佛法第几条怎么样,当你把这些佛法说出去之后, 你就会得到回报,因为你告诉他,你一定是自己先懂了才告 The State of March 1990 5 20 慈爱心灵共修 第十六期 六波罗蜜-布施2

三施 - 法布施

# 提高自己的根器

诉他的、你得到了这么多的智慧和菩萨的东西、 因为你想告诉他,你在认真看书,或者你把师父 的《白话佛法》书看了再去跟人家讲,你已经是 在根器向上了。 自语佛法8-28

> 楚爱心灵共修 第十六期 六波罗塞-布施2

541

an 3 4 100

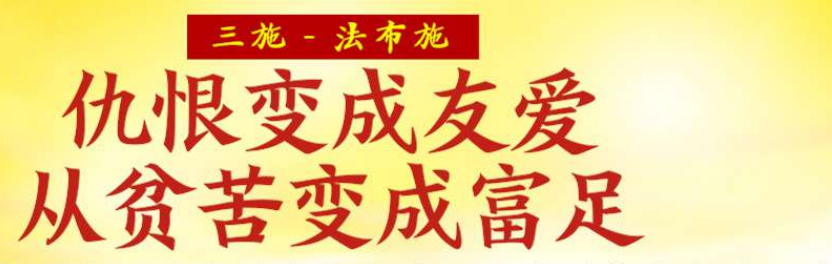

我们要把自己内心的仇恨变成友爱、从贫苦变成富足、这 些都是法布施功德所产生的。当你去劝人家行善的时候, 当你去劝人家学佛的时候,当你去做任何功德的时候、你 会越来越富足,你的家庭会越来越平和,你的心会越来越 平静。白话佛法8-6 Le State of Post

#### 三施 - 法布施 |

网上法布施功德很大 好得不得了,你这叫法布施,典型的。这种一条一条实实 在在地在网上这么发的话、的确正能量、多好啊、让人家 看了法喜充满,让人家看了能够爱国爱民、遵纪守法、这 还不好? 。。。你可以消掉很多业障。你要知道法布施是 三施里边最为重的(我就无意当中一直在做,重复做,就

慈爱心灵共修 第十六期 六波罗蜜-布施2

Sandy Ma

of 5 1 May 2
三施 - 法布施

网上法布施功德很大 有一次做梦过河过不去,水很凉,一个声音就告诉我 "你拿出来五条就可以了",我就可以渡过去了)看 见了吗?说明你功德已经到差不多了,很好的,好好 努力吧 Wenda2019110345:01 sk St 1 May 18

慈爱心灵共修 第十六期 六波罗蜜-布施2

Salar

三施 - 法布施

# 网络法布施是 菩萨给我们最好的平台

wenda20160304 01:03:37

蔑爱心灵共修 第十六期 六波罗赛-布施2

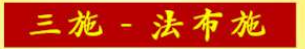

# 法布施得智慧啊

Wenda20180128B38:15

蔑爱心灵共修 第十六期 六波罗赛-布施2

三施 - 法布施

## 普贤菩萨开示 只要心灵法门佛子发悲心法布施利益众生, 广行佛道救度有缘,我佛如来、龙天护法 皆会时时加持佛子、护佑佛子安康。 《天地游》第一册下篇17 AR SAN

慈爱心灵共修 第十六期 六波罗蜜-布施2

5 4 10

三施 - 法布施

# 观世音菩萨开示 你修为尚不足, 要多加精进, 多发慈悲心 怜悯众生、广做法布施利益有缘 《天地游》第二册上篇1

蔑爱心灵共修 第十六期 六波罗霉-布施2

100

三施 - 法布施

地藏王菩萨开示 凡发书或法布施佛子天地游记者, 我皆会加持护佑,所求如愿。 《天地游》10-6-19 \* 手机摄像头扫本页二维码查看《天地游》全集

三施 - 法布施

地藏王菩萨开示

我地藏王说, 凡是法布施, 流通天地游记之书, 所求众生皆如所愿,你可知这个愿是根据众生, 境界不同、所得愿也不同、凡是看天地游记的 佛子们、我地藏王菩萨会加持你们消业障增加 智慧、感悟不同消业大小也不同。Wenda2020042436:22 \*手机摄像头扫本页二维码查看《天地游》全集

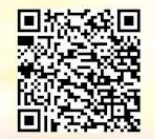

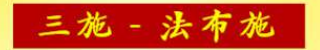

观世音菩萨

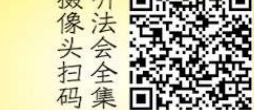

希望大家多做台长法会的法布施 望大家能多多做法会的录音法布施、这个真的很厉害、会让 许多人瞬时间开悟,帮人解决不少的人间烦恼。希望大家一 起努力做好弘法的工作,你们帮助师父弘法就是帮助你们自 己、你们要多做法布施、让法布施能够走入千家万户、这是 为师对你们的期盼啊,你们明白吗? 经利用的 Wenda2017010601.00

三施 - 法布施

师父在娑婆国土 弘法布施的七宝功德 金龙停驻在一朵比四五个车轮还要巨大的七彩莲花上、莲花 上显现师父在娑婆国土弘法的功德记录、弟子用意念伸手摘 下莲花、莲花内传来师父法音:"知道这是啥吗?这是师父 在娑婆国土弘法布施的七宝功德。好好修啊,师父以后涅槃 LE STANDARD COMPANY

慈爱心灵共修 第十六期 六波罗蜜-布施2

5. 7. 7. 80

三施 - 法布施

师父在娑婆国土 弘法布施的七宝功德 会和你们一起在心灵净土生活、给你们讲法。每一天都这么 快乐、每一天都这么法喜充满、每一天都和观世音菩萨的法 身意识在一起。师父期待你们一世修成!你呢、境界要不断 往上升、知道吧? 师父很爱很爱你们, 讲你们是为你们好。 DE STANDARD

慈爱心灵共修 第十六期 六波罗蜜-布施2

5. 7. 80

三施 - 法布施

# 师父在娑婆国土 弘法布施的七宝功德 哪个菩萨不是吃尽苦头才成正觉啊? 弘法度人要一直不断地继续下去、 到老死那天,知道吗?《天地游》第二册上篇7 16 50 4

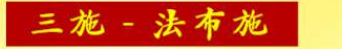

巴

扫码看故事

# 佛陀开示用莫大神通 加大这些音声海的法布施

佛陀: "她念诵完毕后、在听她师父讲诵的'苏卡调伏 自心的故事'。我已经用我莫大神通加大这些音声海的 法布施。你们只要广为宣传、我会一一加持你们这些佛 弟子。"《天地游》03-05-2020 THE STATE OF THE STATE OF THE STATE OF THE STATE OF THE STATE OF THE STATE OF THE STATE OF THE STATE OF THE STATE OF THE STATE OF THE STATE OF THE STATE OF THE STATE OF THE STATE OF THE STATE OF THE STATE OF THE STATE OF T

> 楚爱心灵共修 第十六期 六波罗塞-布施2

Sandy Marine

三施 - 法布施 |

# 若以此心法布施就是大功德也

观世音菩萨: "佛子们当想佛所说、当思佛所想。为师 告诉你们、佛菩萨就是心系众生苦、常念想救度。度人 念经、放生、让众生听闻佛法、破除无明、破除因贪瞋 痴而生出的颠倒梦想、这就是行佛道。若以此心法布施 就是大功德也。法布施的佛子令龙天欢喜,诸佛赞叹。' The State of Many Strange 天地游26-10-2020

慈爱心灵共修 第十六期 六波罗蜜-布施2

5 1 30

三施 - 法布施

# 法布施没人看是否还有功德

#### 有。你法布施出去,菩萨就给你记了

Wenda20200209 13:43

蔑爱心灵共修 第十六期 六波罗赛-布施2

5 30

三施 - 法布施

多做法布施,声音也会变化 (我的声音变化是通过在手机上做语音节目、加持特别 大,大概有两年了。一月二十几号我打通过图腾节目, 我再听我声音的时候就和前三四次打通节目电话不一样。 法布施真的是给我们带来很多很多……)法布施得智慧 呼可 Wenda20180128B38:15 the same of the party of the company Sand March

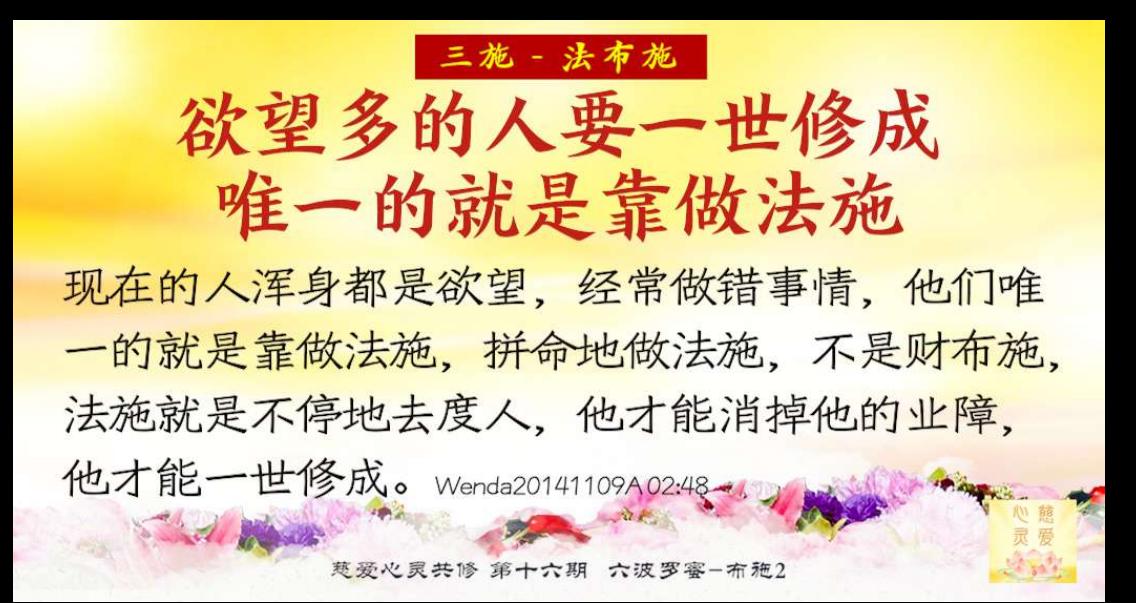

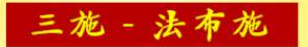

要超脱地狱的罪 惟一的一个方法就是要靠度人 实际上,要超脱地狱的罪非常不容易,一般的做点好事啊、 布施布施啊,或者行点善、积点德,全部都是人天福报, 没有用的。惟一的一个方法就是要靠度人、度人的积累、 它真的可以超脱六道,真的可以让他脱离地狱之罪。 zongshu2014072937:21

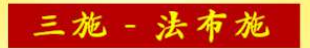

## 这些善功德 抵消这些罪孽,免堕地狱

举凡犯下邪淫、乱淫、亲属乱伦等污秽之事的罪灵都要来 铁床地狱惩戒。万恶淫为首、地府对邪淫的惩戒是非常严 厉的。如在世阳人醒悟悔改、发誓不再淫乱并且在阳间现 身说法或做佛法布施利益众生劝众生不沉迷名利淫色、发 心行善,皆可以这些善功德抵消这些罪孽,免堕地狱。 《天地游》18/5/19铁床地狱听事。

三施 - 法布施

### 脑子搞不清就是上辈子不肯法布施 问:今世是一位聪明的人、前世是做了什么功德? 答: 法布施、今世才会聪明。脑子搞不清就是 法布施不够,上辈子不肯法布施。 师父解答来信疑惑217 3 4 May

蔑爱心灵共修 第十六期 六波罗赛-布施2

8 d/ 10

三施 - 法布施 |

#### 不能完全靠法布施来消业障 不能完全取代小房子要看的 网络法布施功德很大、可消很多业障、但不能完全取代 小房子要看的。如果你业障很重,当然还是要念小房子 了;如果你业障不重,当然可以法布施了,法布施也可 以消掉很多的业障。但是不能完全靠法布施来消业障 《天地游》18/5/19铁床地狱听审 SE STANDARD

建议查看课件内宗整开示后再学习本页

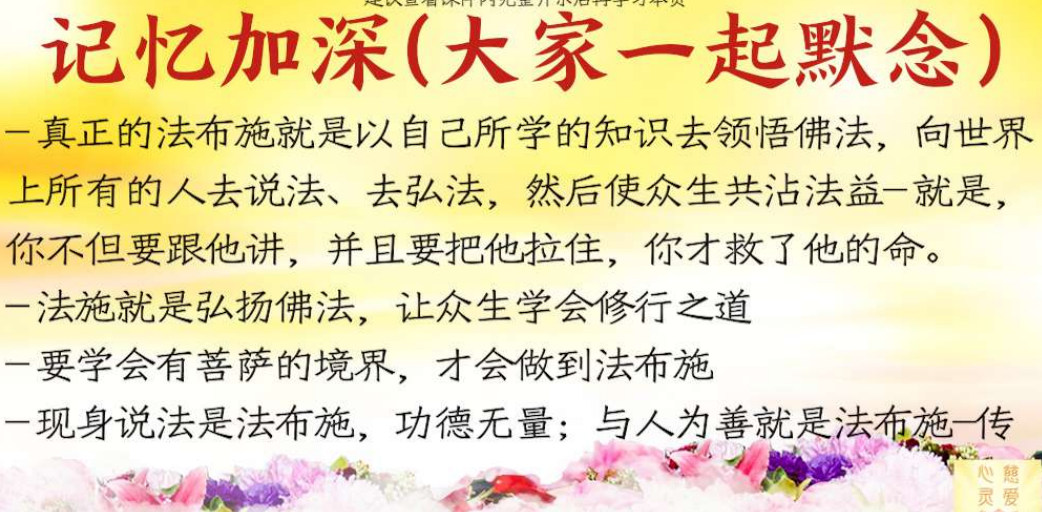

蔑爱心灵共修 第十六期 六波罗蜜-布施2

Sand March 190

建议查看课件内宗整开示后再学习本页

记忆加深(大家一起默念) 播正能量的话语或者劝人为善都是度人; 如果真心的, 不求

任何回报、不贪别人、无心地布施、就是法施;怎么样让自 己法布施能够布施得好呢? 自己先要明白道理 -一切供养中、法供养为最-因为它是从你心灵当中出来解 救众生的、当你要去解救众生的时候、你就弃恶从善、转凡

成圣;法布施能够解救别人的慧命;法布施就是做菩萨;法 施是救人的灵魂; 有无量无边的功德; 法布施能消掠很多的

蔑爱心灵共修 第十六期 六波罗蜜-布施2

and the common the state of the common the state of the common the state of the common the state of the common

建议查看课件内完整开示后再学习本页

# 记忆加深(大家一起默念)

业障: 提高自己的根器; 可以让我们从仇恨变成友爱, 从贫 苦变成富足:法布施得智慧啊

-心系众生苦,常念想救度-若以此心法布施就是大功德也; 法布施的佛子令龙天欢喜,诸佛赞叹。

-欲望多的人要一世修成唯一的就是靠做法施:要超脱地狱 的罪¬惟一的一个方法就是要靠度人

一法布施没人看-你法布施出去,菩萨就给你记了

Sand Marine

建议查看课件内完整开示后再学习本页

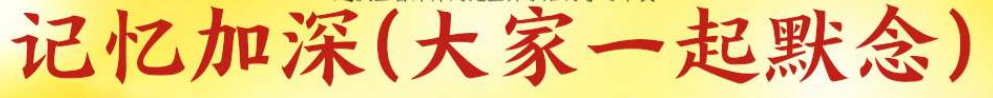

一不能完全靠法布施来消业障;不能完全取代小房子要看的 一普贤菩萨开示:只要心灵法门佛子发悲心法布施利益众生, 一地藏王菩萨开示:凡发书或法布施佛子天地游记者、我皆 会加持护佑、所求如愿。

- 一观世音菩萨希望大家多做台长法会的法布施
- -佛陀开示用莫大神通加大这些音声海的法布施-
	- '苏卡调伏自心的故事'

蔑爱心灵共修 第十六期 六波罗蜜-布施2

SE STAND

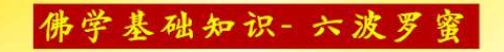

三施齐发

蔑爱心灵共修 第十六期 六波罗塞-布施2

功力无比

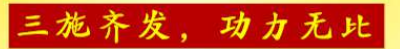

### 财施、法施、无畏施三施齐发 功力无比,功德无量

师父讲给你们听、度有功德的人比度无功德的人功德更大。 比如说医生是有功德的人、如果你们去度医生功德更大; 如 果你们去度一个已经修佛修心的人,那功德更大;如果一个 人已经拜佛了,但是不知道怎样念经,度这种人功德也很大。 我们做人不要等到自己一副老骨头的时候才后悔。我们每个 人活着就是一口气, 要趁还有一点有限的生命时, 多救人, 

三施齐发,功力无比

## 三施形成一个非常大的布施能力 放生三施俱全

三施合在一起能力更强。如果你能三施俱全、 就是用掉它整个的百分之多少、 并不是指专门用掉法布施、财布施的。 白话佛法4-2 see 5 4

慈爱心灵共修 第十六期 六波罗蜜-布施2

Sandy Ble

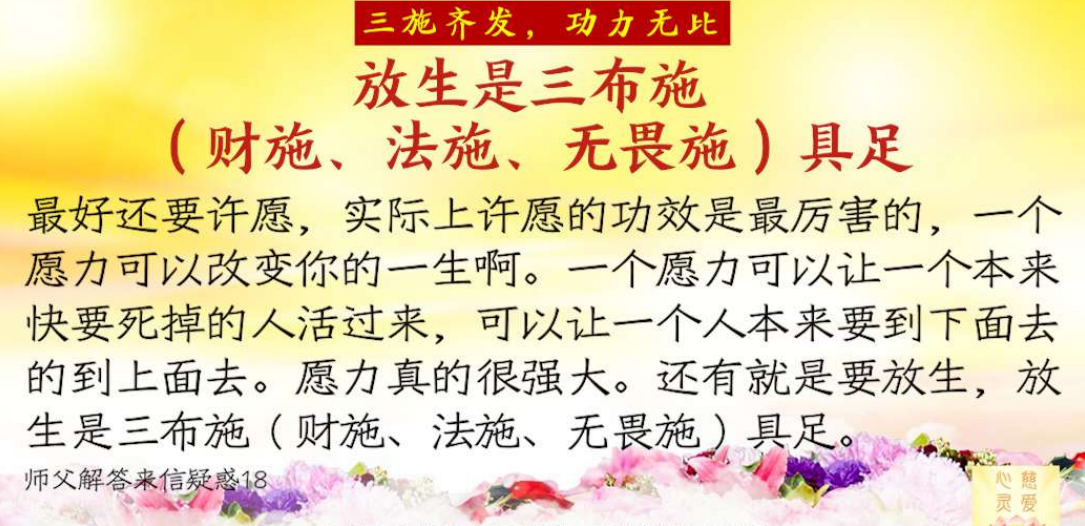

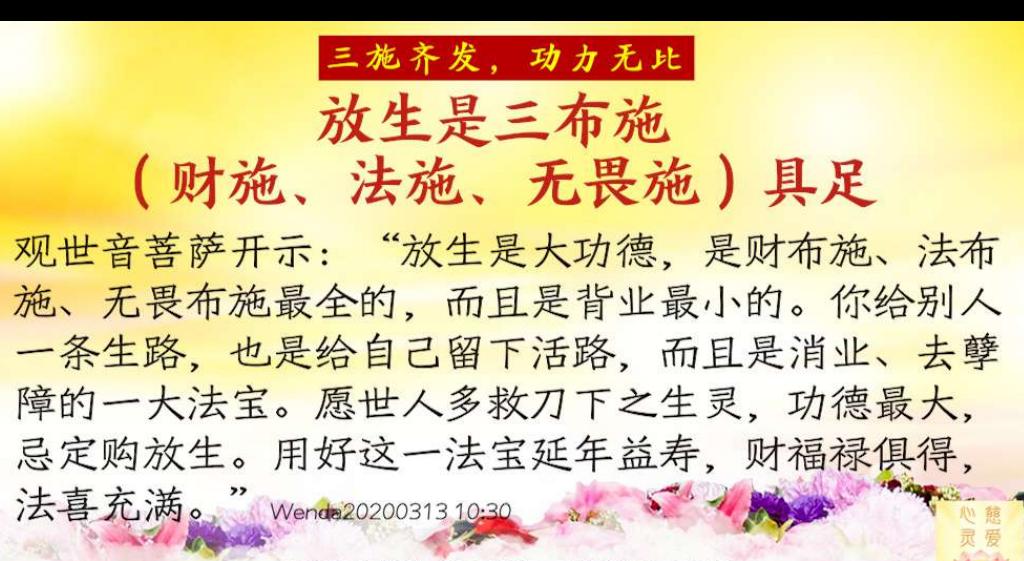

三施齐发,功力无比 放生是三布施 (财施、法施、无畏施)具足 关平菩萨开示: "我经常记录行善之人做的功德, 放 生为之首、因为是财布施、法布施、无畏布施都得的 功德, 没有比它更殊胜的了。你放生越多, 心越善, 离本性越近。再加上念经、得智慧之妙法、学佛念经 之人不可缺的善事。" Wenda2020031310:30 2/ 2020 11:45 Sand March

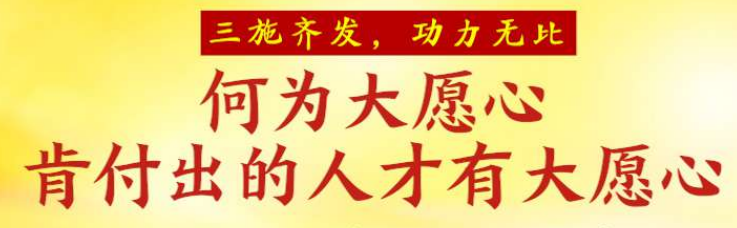

大愿心就是一世成佛,众善奉行,诸恶莫作。你说你能做 到恶不作吗?很多人每天都在作恶。像这种都是大愿的。 你想一想,救度众生,你有愿力吗?你肯付出时间吗?你 肯财布施、法布施、无畏布施吗? 不肯付出就是没有大愿 心,肯付出的人才有大愿心 Wenda2020030801;41) 2000

慈爱心灵共修 第十六期 六波罗蜜-布施2

STAND BOARDON

三施齐发,功力无比 知道被骗而让他骗 是一种慈悲布施 佛法里有一句话、你明明知道他在骗你、你也要让他骗。 实际上就是一种慈悲布施。他在骗你、你心中明白、你可 怜他。如果你有智慧,你让他去骗。但是从思维上要把这 种骗变成对他无上慈悲的爱。人最大的毛病就是知道了对 方在骗你,然后怒不可遏。白话佛法4-6 5 4 米、米、

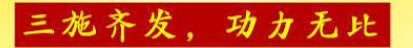

# 知道被骗而让他骗 是一种慈悲布施

布施就是当别人在骗你的时候,你心中明白, 你也要有慈悲的布施,你要可怜他,有时候 就算别人在骗你、你也要忍耐对方、这才是 慈悲的布施。 白话佛法130815 SE ST 11 Sand Marie

> 楚爱心灵共修 第十六期 六波罗霉-布施2

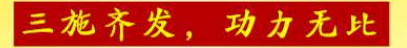

莲花会变得越来越金黄色 莲花,你在人间功德越大,它开得越大。比方说,在人间 慢慢地注重于自己的品德、善德、道德、莲花颜色就会变 得越来越白: 经常帮助别人、助人为乐、莲花会越变越粉 红色; 在人间刚正不阿, 经常除魔降妖, 比如别人诽谤正 法,他站出来也不跟人家争,完全正法正信,就是"我讲 The State of the State of Stall March 198

#### 三施齐发,功力无比

莲花会变得越来越金黄色 我的道理、你讲你的道理"、这种人莲花会偏红色: 如果 整天做菩萨的事情、弘法度人、法布施、财布施、无畏布 施,三施俱全,莲花会变得越来越金黄色。白色也好、洁 白如玉。洁白的颜色,如果你只要做一点点菩萨的事情, 马上就变成金黄色了。一张白纸什么颜色都能画,先要白 的、你才能画。wenda20160501A34:48 of 5th 11 May 10 10 may 10 Sand March

> 蔑爱心灵共修 第十六期 六波罗塞-布施2

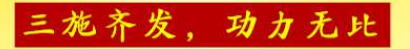

做度人的广告 是三施俱全

wenda20160327A 34:59

慈爱心灵共修 第十六期 六波罗蜜-布施2

1. 200
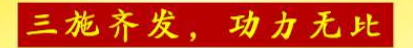

设佛台是三施么?

如果佛台是你花钱请的, 就有财布施; 给别人家里 设佛台、佛台也是法物、就有法布施;给别人亲自 去设、是无畏布施。但如果是其他人出的钱、你的 财布施就不俱全了。 解答来信疑惑 (365)

慈爱心灵共修 第十六期 六波罗蜜-布施2

5 2 30

## 三施齐发,功力无比

印经书是三施么?

助印经书或者心灵法门的书籍是财布施、法布施 都有: 如果出去发书就是有无畏布施。如果自己 印书出去发书, 就是财施法施无畏施, 三施俱全。 师父解答来信疑惑105

> 蔑爱心灵共修 第十六期 六波罗塞-布施2

Sandy Me

see the 11

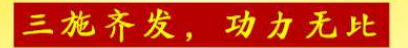

## 印经书是三施么?

财布施和法布施都有。印的书给人看了开悟了 就是法布施、捐了钱印书是财布施。 师父解答来信疑惑101

5 4 1

蔑爱心灵共修 第十六期 六波罗赛-布施2 建议查看课件内完整开示后再学习本页

记忆加深(大家一起默念) 一财施、法施、无畏施三施齐发、功力无比、功德无量; 一放生三施俱全、而且是背业最小的;多救刀下之生灵、 功德最大, 忌定购放生 一肯付出的人才有大愿心;知道被骗而让他骗、是一种慈 悲布施:三施俱全、莲花会变得越来越金黄色;做度人的 广告是三施俱全;如果佛台是你花钱请的,就有财布施; Stand Harry

慈爱心灵共修 第十六期 六波罗蜜-布施2

建议查看课件内完整开示后再学习本页

记忆加深(大家一起默念) 给别人家里设佛台、佛台也是法物、就有法布施: 给别人亲自去设、是无畏布施。助印经书或者心 灵法门的书籍是财布施、法布施都有: 如果出去 发书就是有无畏布施。如果自己印书出去发书, 就是财施法施无畏施、三施俱全。 5 4 80

蔑爱心灵共修 第十六期 六波罗蜜-布施2

感恩南无释迦牟尼佛 感恩南无大慈大悲救苦救难广大灵感观世音菩萨摩诃萨 感恩诸佛菩萨及龙天护法金刚菩萨 感恩词 感恩恩师卢军宏台长 感恩参加共修的师兄们 今天共修过程中, 如有任何不如理不如法的地方, 请南无观世音菩萨及护法菩萨慈悲原谅! 我XXX自己的业障自己背!

> 蔑爱心灵共修 第十六期 六波罗赛-布施2

## 请填写自测题 欢迎您举手来分享收获 或提出您的疑问 of 5 4 May **1000 - 2000 - 2000** 慈爱心灵共修 第十六期 六波罗赛-布施2

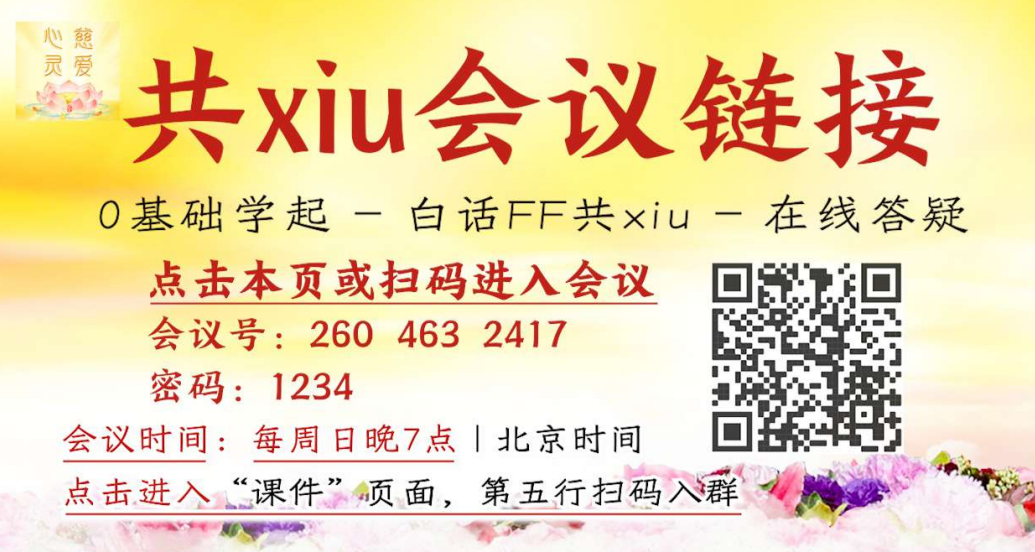

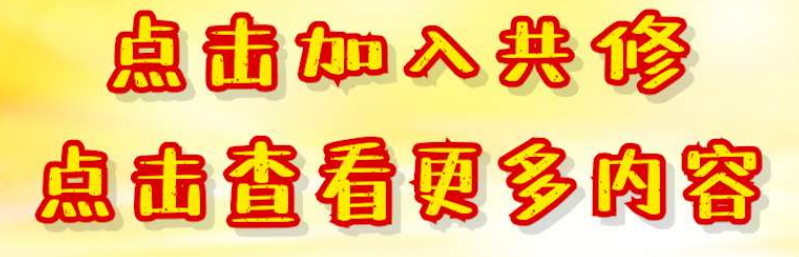

如有不如理不如法之处、请南无大慈大悲观世音菩萨 和护法菩萨原谅! 请各位师兄原谅! 感恩合十!

初学共修 第三期

Sal Ma